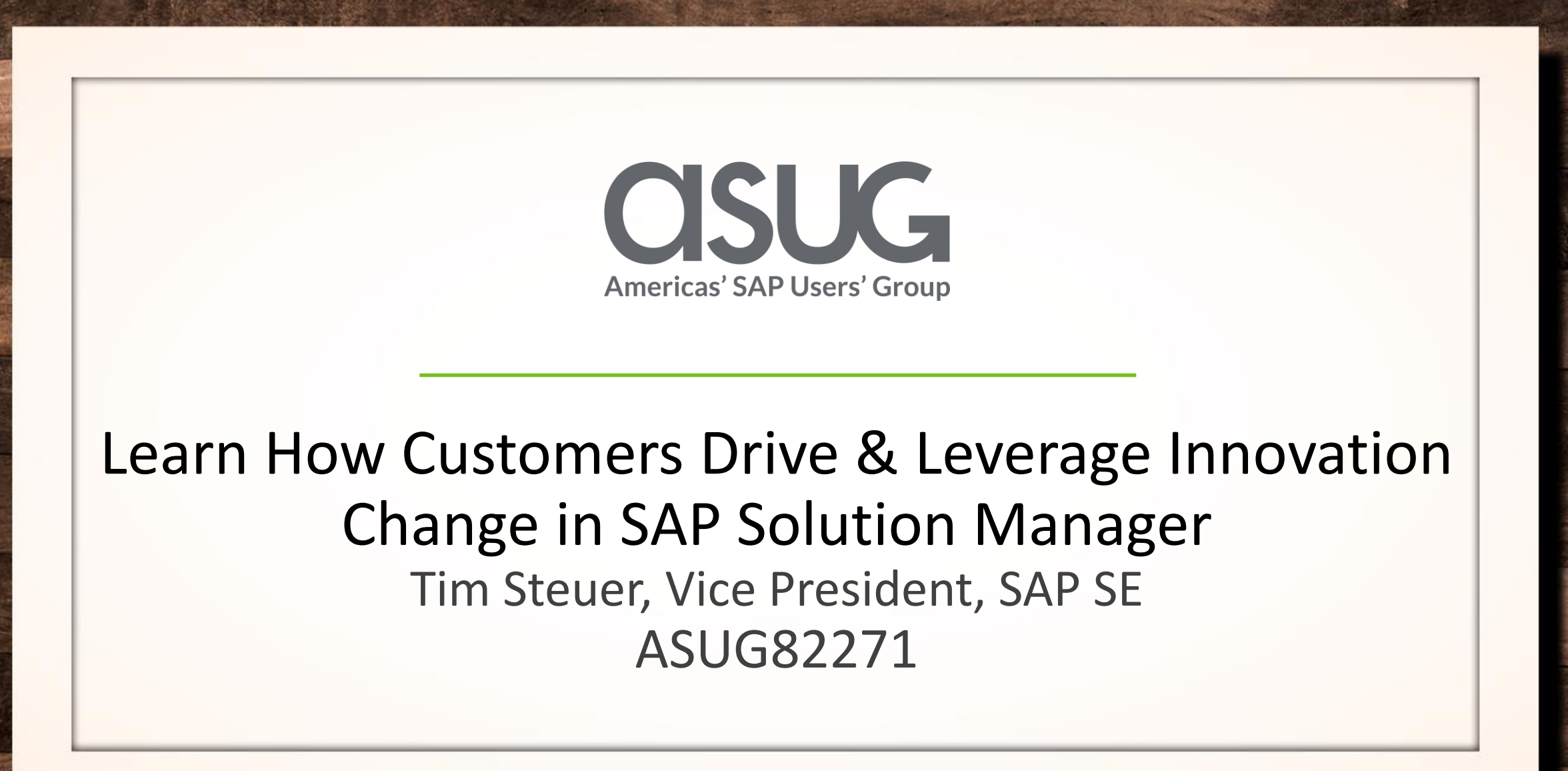

SAP SAPPHIRENOW

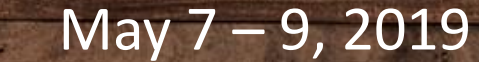

# About the Speaker

# **Tim Steuer**

- Vice President, SAP SE
- Passionate about customers. Firm believer that Application Lifecycle Management is key to success!
- Playing cornhole in my backyard  $\odot$

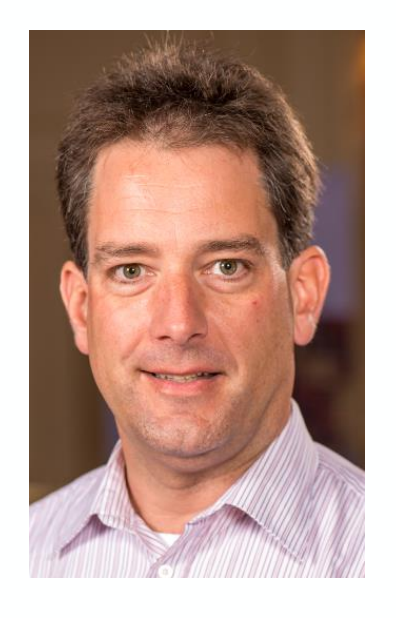

 $\mathbf{K}$ 

# Key Outcomes/Objectives

- 1. Learn how SAP customers leverage the SAP Customer Connection Program to maximize their SAP Solution Manager Investment.
- 2. Find out what impact the program had on SAP Solution Manager capabilities like Process Management, Test Management, Change & Release Management in 2018.
- 3. See the requests that were submitted in 2019 and what will happen next.

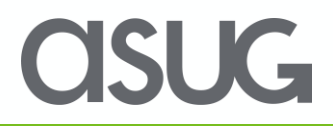

# Agenda

- SAP Solution Manager Influencing Opportunities
- SAP Customer Connection 2018
- 2019 Project Scope, Timeline, Customer Roles
- SAP Customer Connection 2019
- Summary, Next Steps, Where to Find Project Results

## **How can customers continuously shape SAP solutions?**

Customers can continue their influencing journey with **SAP Solution Manager** by leveraging the offerings of **SAP Customer Connection** and **SAP Continuous Influence** to help shape the SAP solutions they are using.

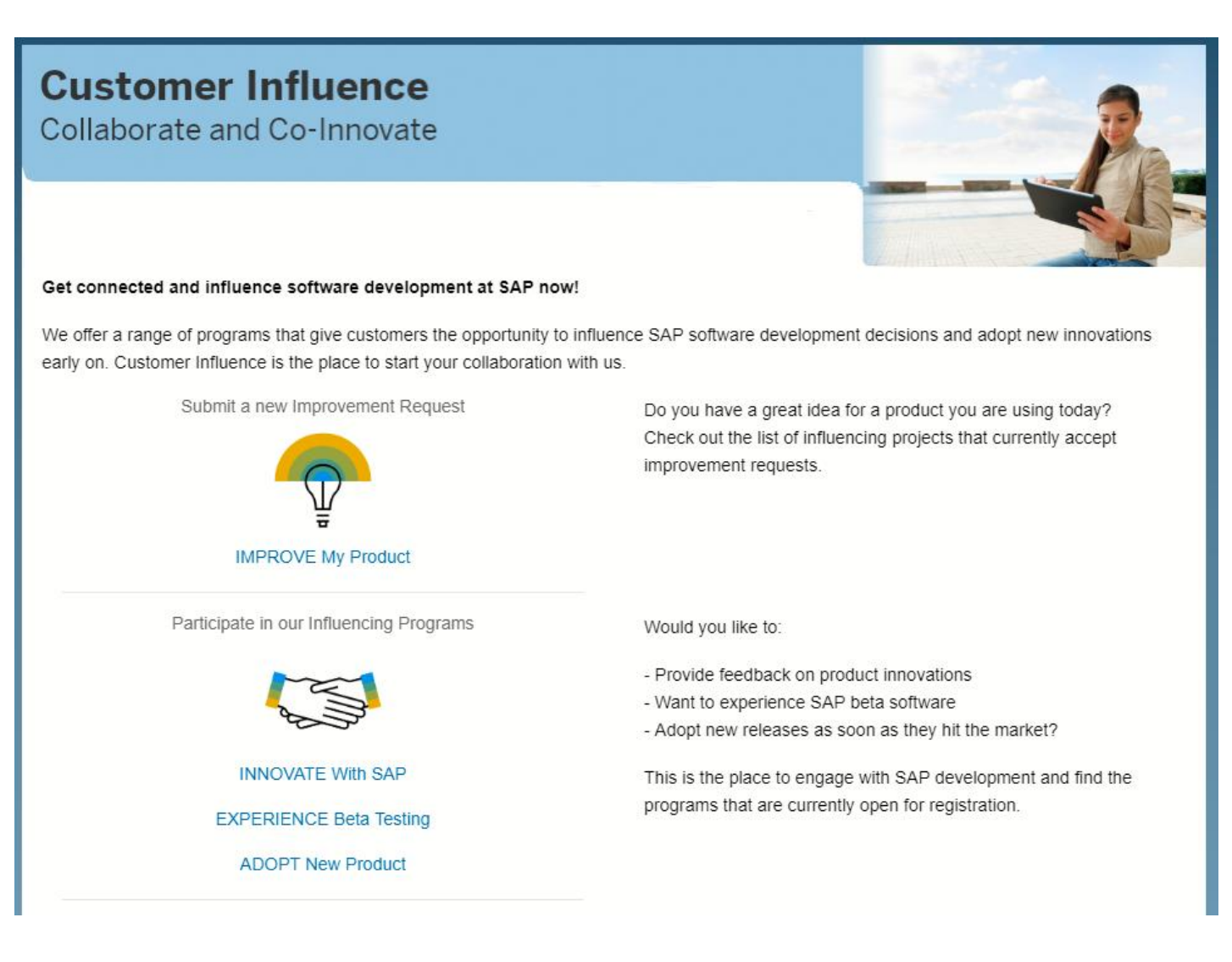

# **Influence Opportunities**

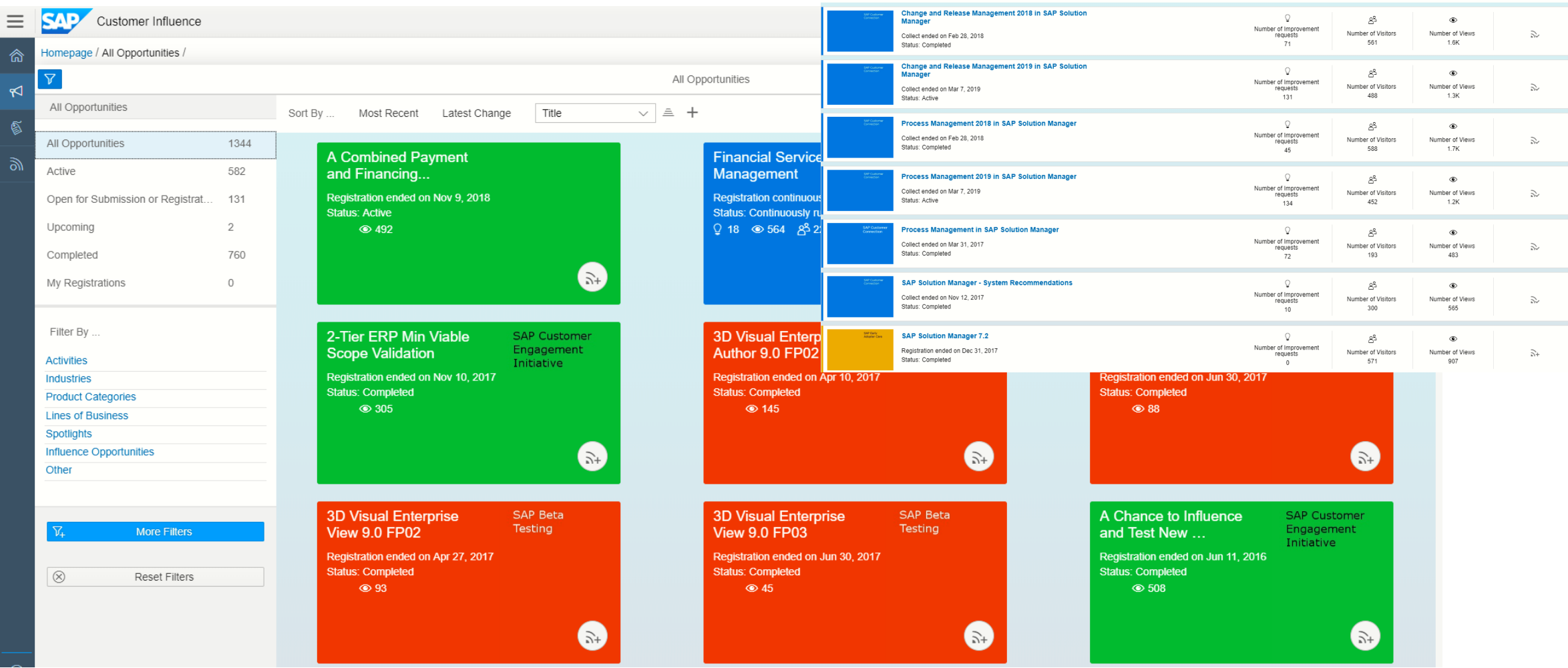

## **Extending the Scope of SAP Customer Connection**

# **2017**

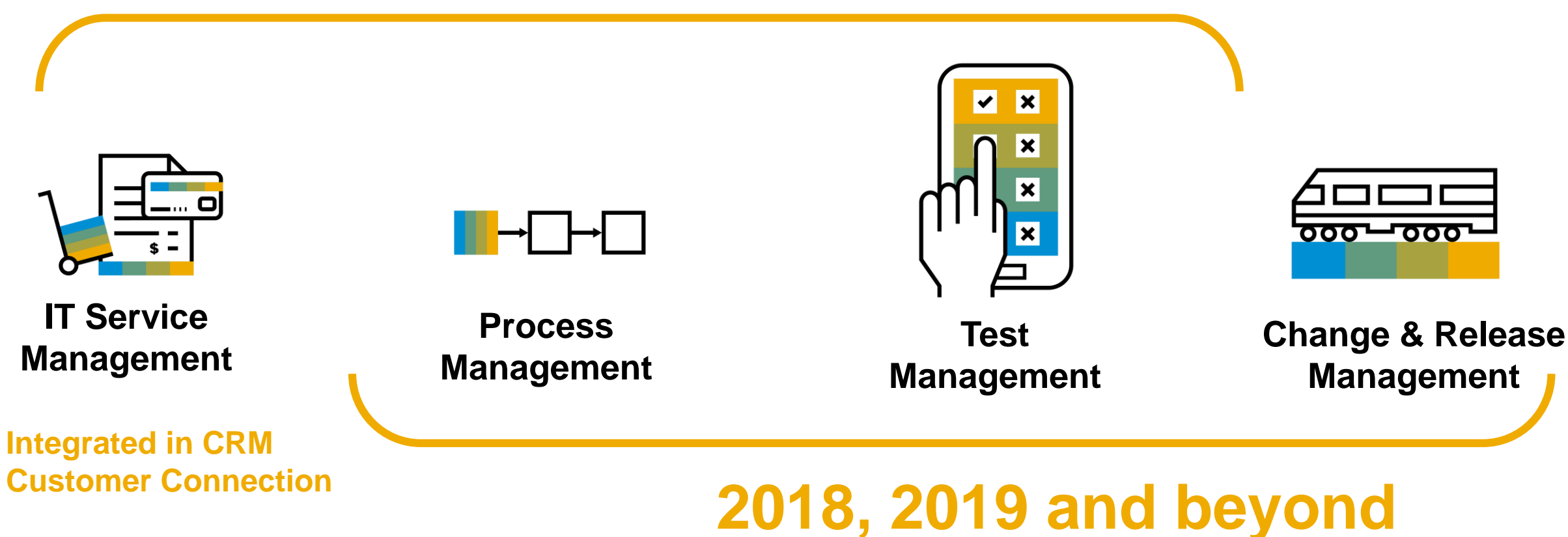

#### **SAP Customer Connection 2018**

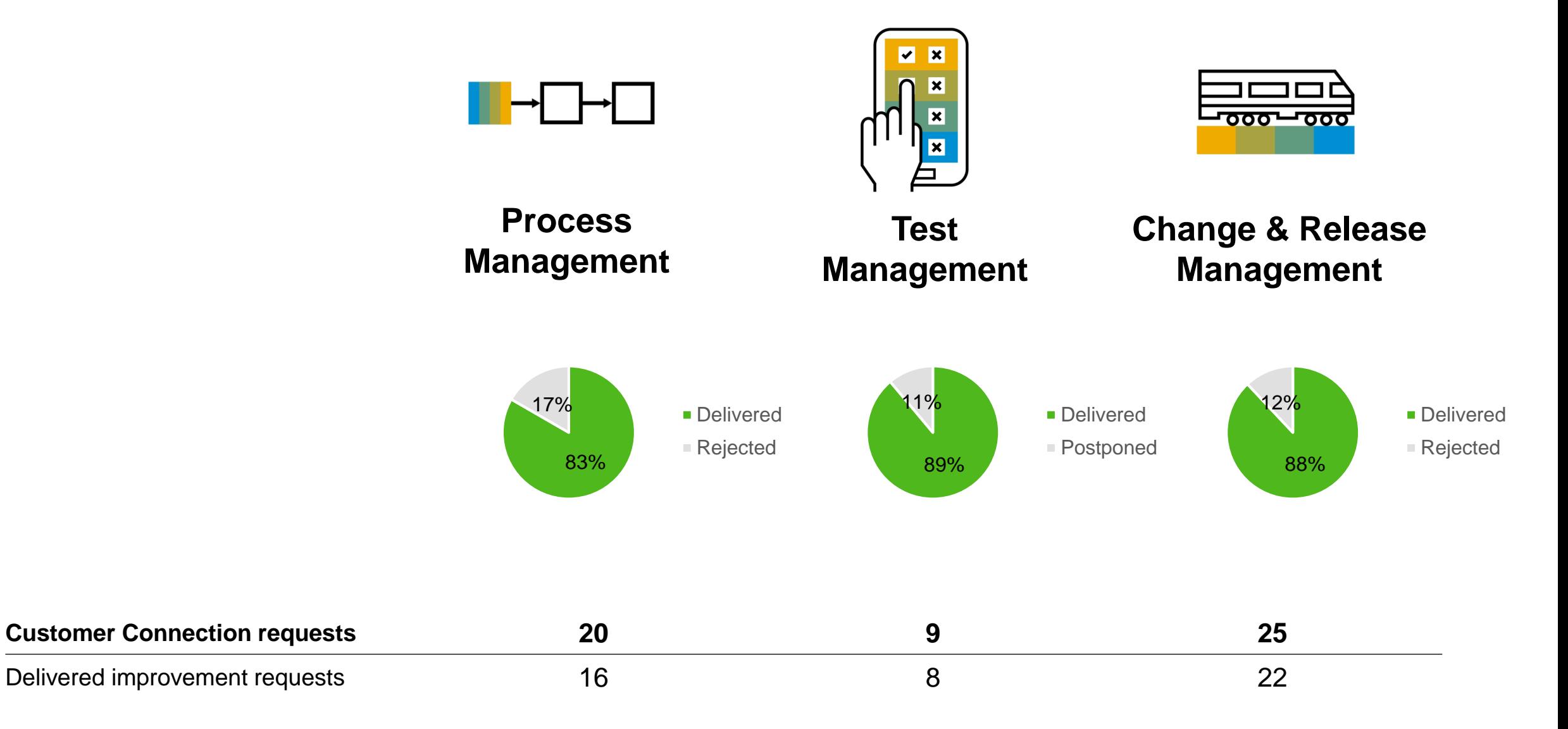

# **Process Management**

New, consistent document name handling

#### **Description**

Consistent usage of file name and document name

#### **Details**

- Drag & Drop or Check in of documents based on local file name
- Document name in Solution Documentation is based on file name
- Document management actions and external applications in sync for document / file name

#### **Benefits**

User works with on document name in Process Management and locally

#### **Improvement information**

SAP [Note 2715198](https://launchpad.support.sap.com/#/notes/2715198) >= SPS03

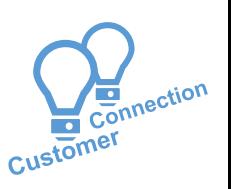

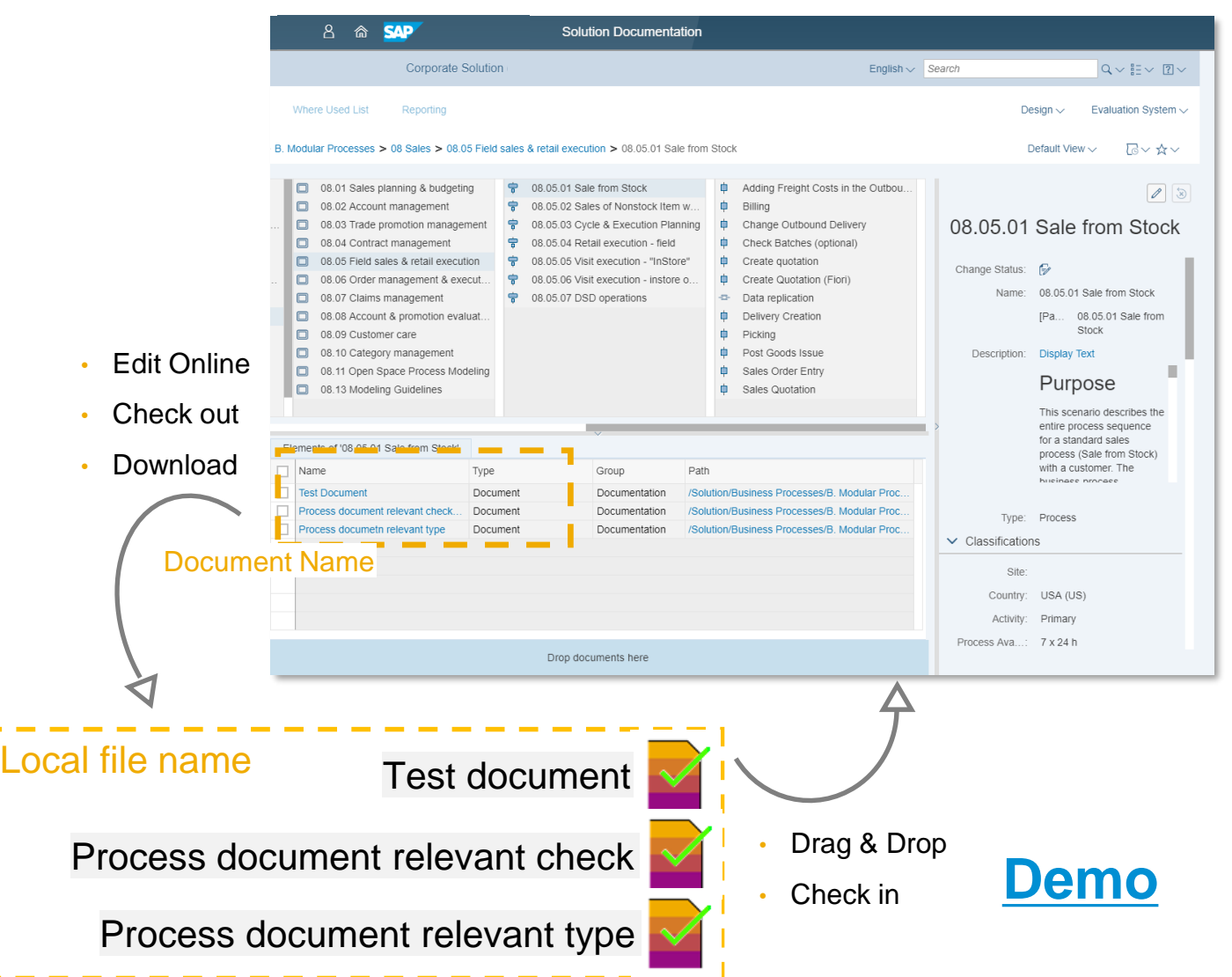

# **Process Management**

Easily identify who checked out a document

#### **Description**

New column identifies checked out documents in combination with user information

#### **Details**

- You can add a dynamic column in the Assignment Block to display for document check out user information
- Use filter panel for checked out documents by a specific user

#### **Benefits**

Easily find users who have checked out documents

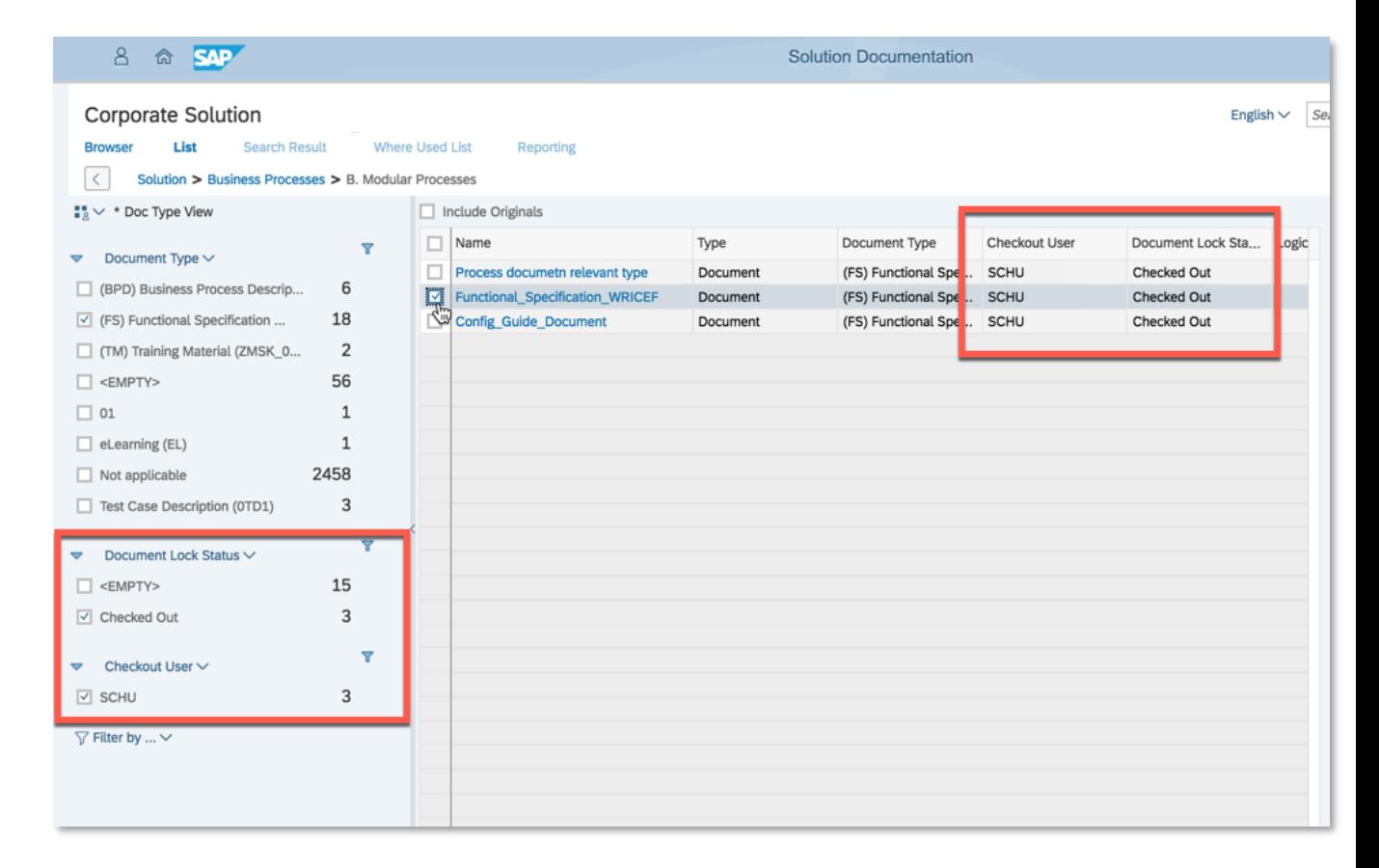

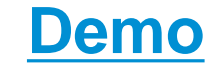

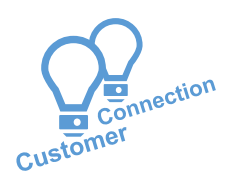

# **Test Suite - Test Plan Management**

Enhanced Test Package List

#### **Description**

New information about available test package testers is visible in the Test Plan Management application

#### **Details**

- Number of testers and their names are displayed
- Quick Tester Assignment is available from the test package list

#### **Benefits**

- Improved visibility for tester assignments
- Improved productivity

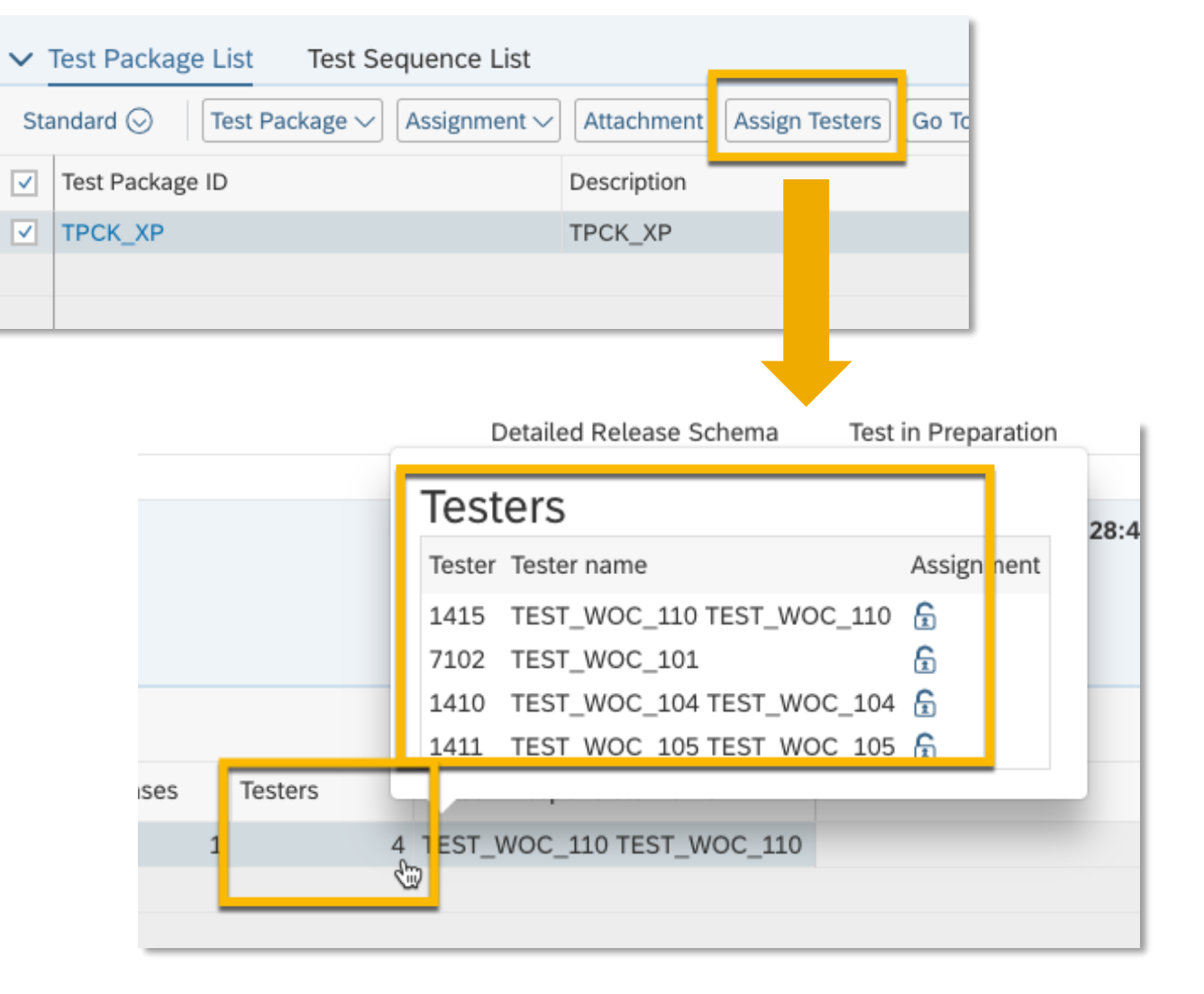

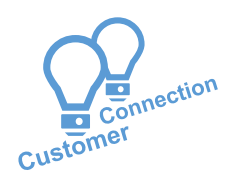

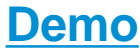

# **Change Control Management**

Transport return code status / email notification for scheduled job failures (from Task List)

#### **Description**

Transport return code status is available via email notification for scheduled job failures (from Task List)

#### **Details**

Get automatic feedback about transport return codes and import errors:

- Use automated e-mail notifications to monitor import errors of your transport requests
- The e-mails contain detailed information such as transport return codes

#### **Benefits**

- Improved transparency
- Faster error resolution

#### **Improvement information**

#### [SAP Note 2720385](https://launchpad.support.sap.com/#/notes/2720385)

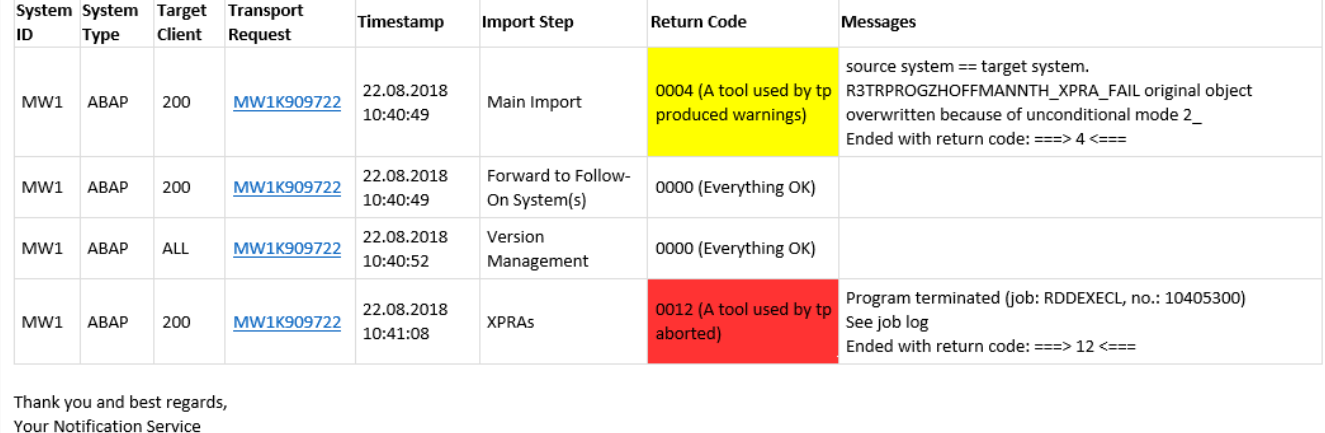

Dear colleague.

The Normal Change (SMMJ) 8000051898 could not be imported successfully

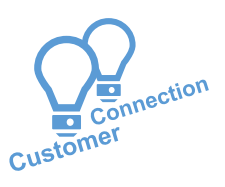

# **2019 Project scope, timeline and customer roles**

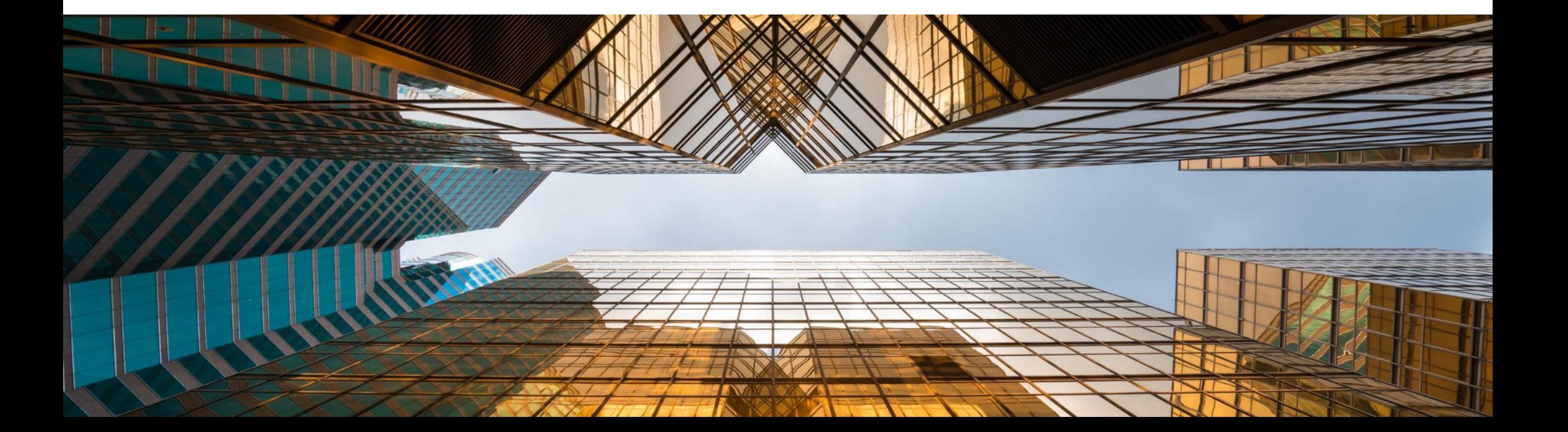

## **SAP Solution Manager - Customer Connection Projects 2019**

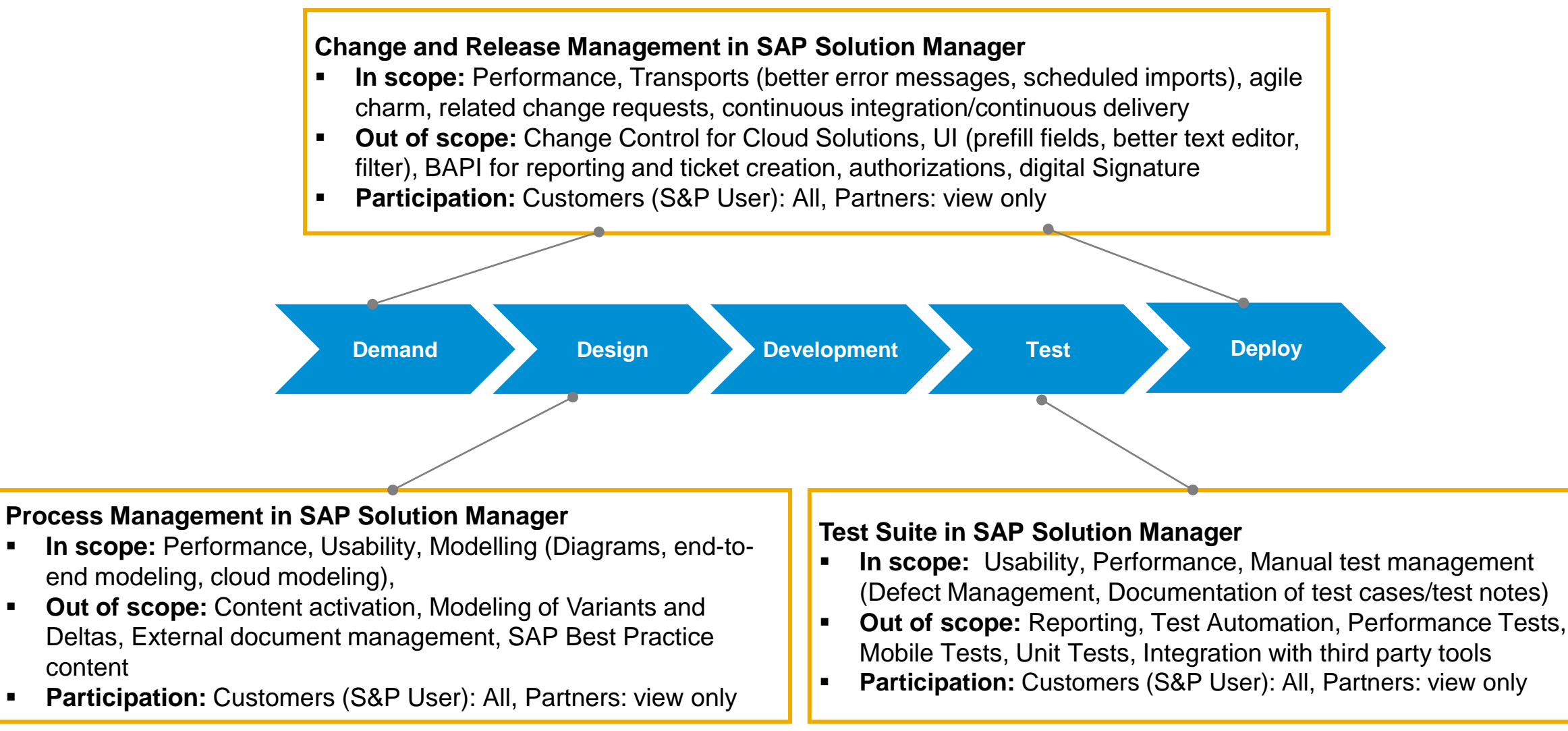

#### **SAP Customer Connection collaboration**

#### Customer roles in projects

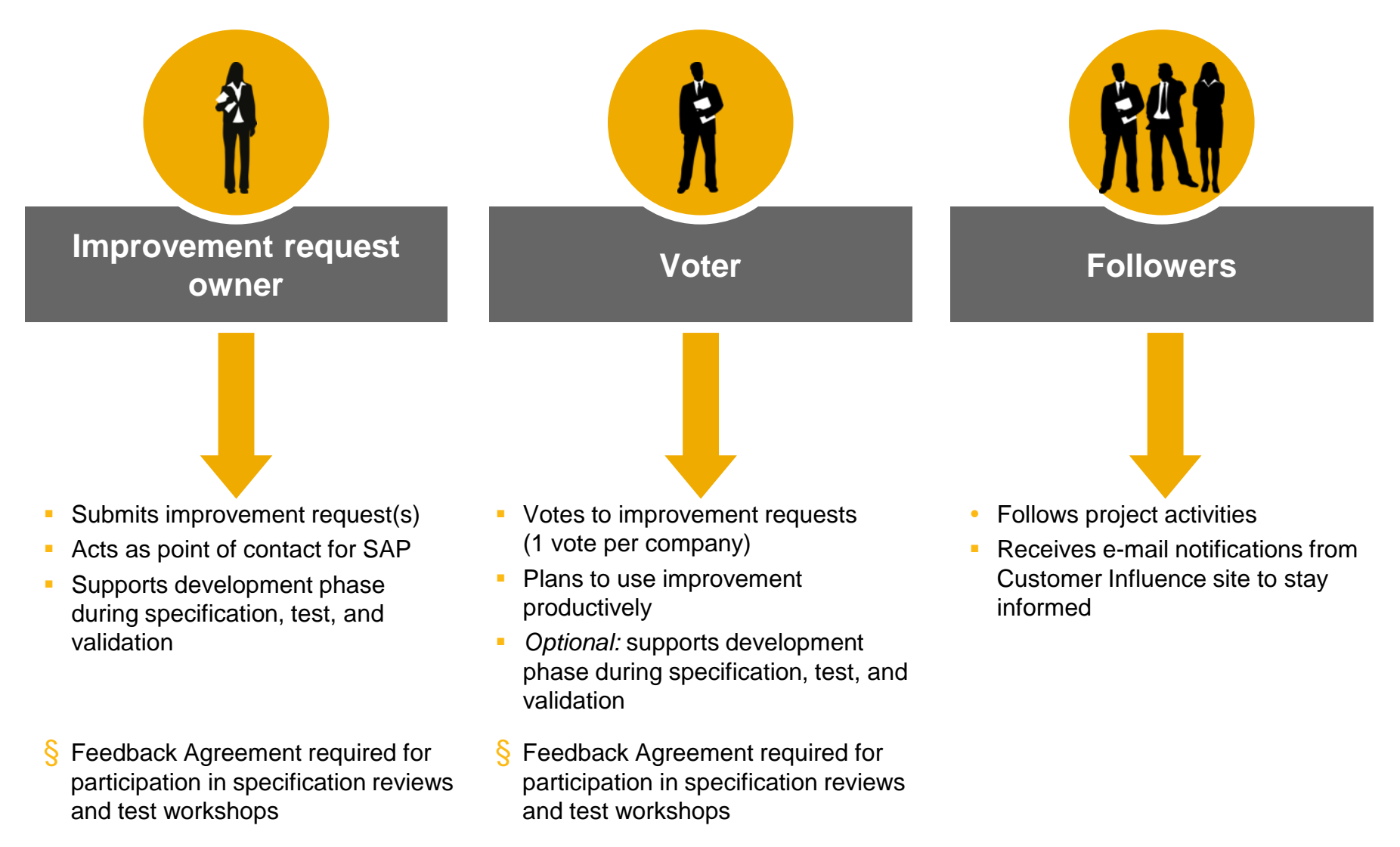

#### **Project Timeline**

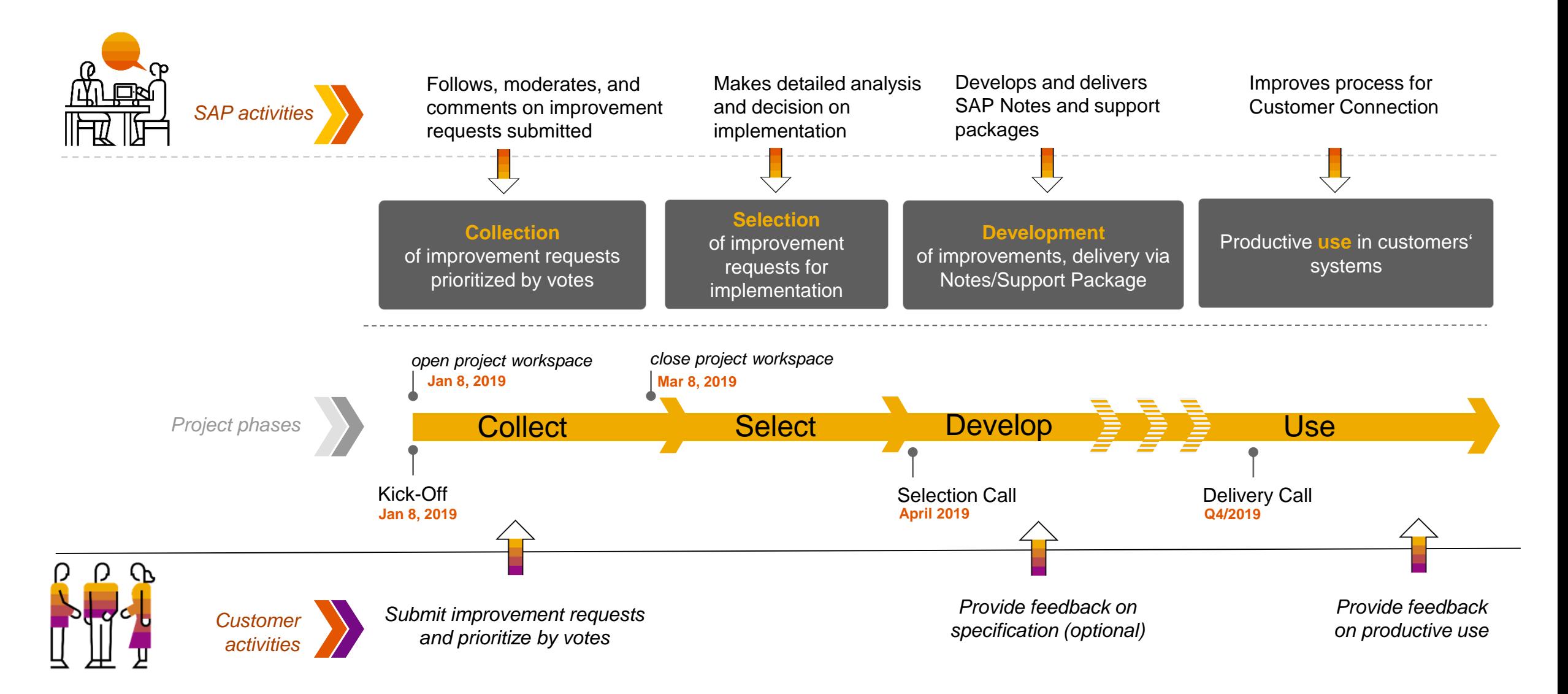

#### **SAP Customer Connection 2019**

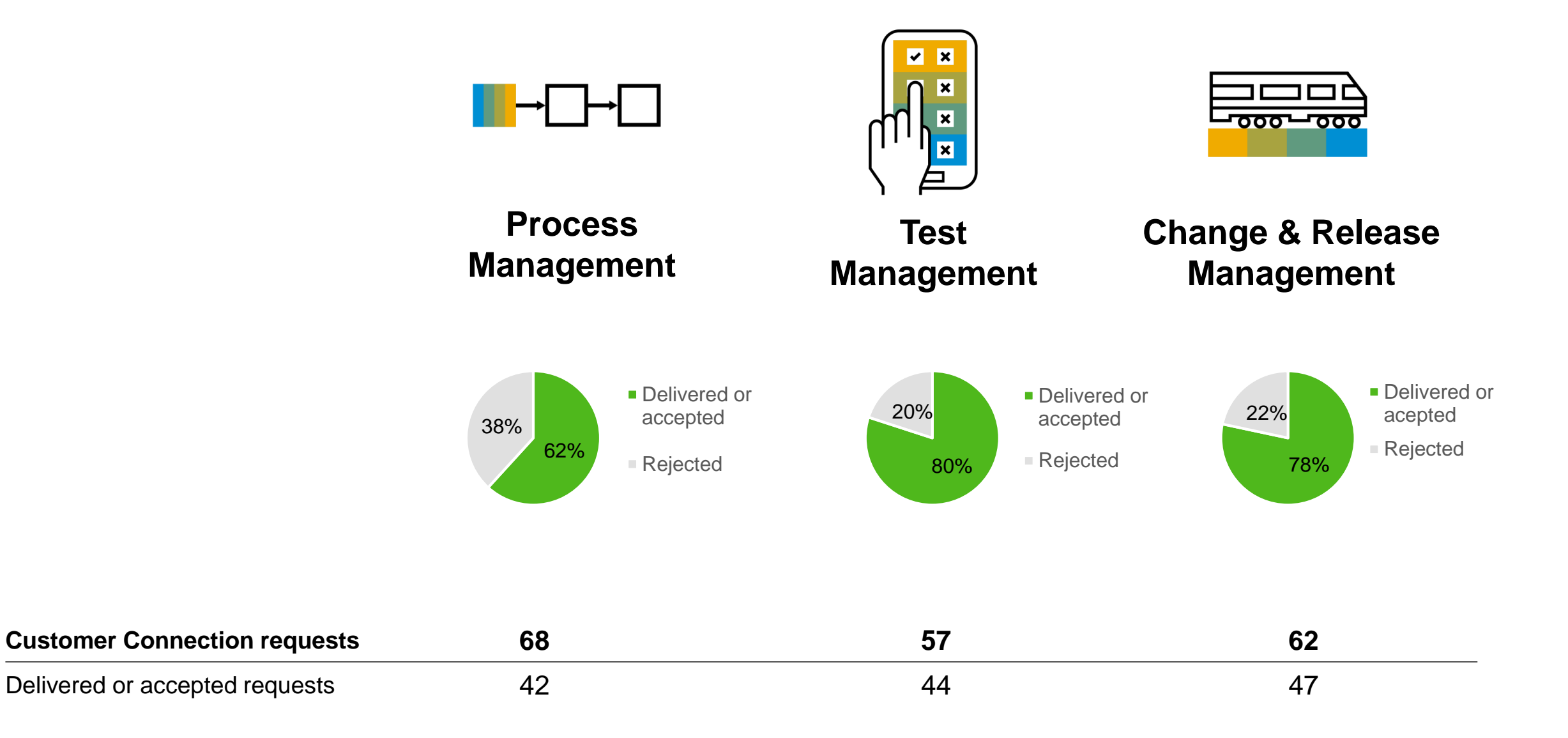

# **Improvement Requests – Overview planned implementation for "CC relevant requests"**

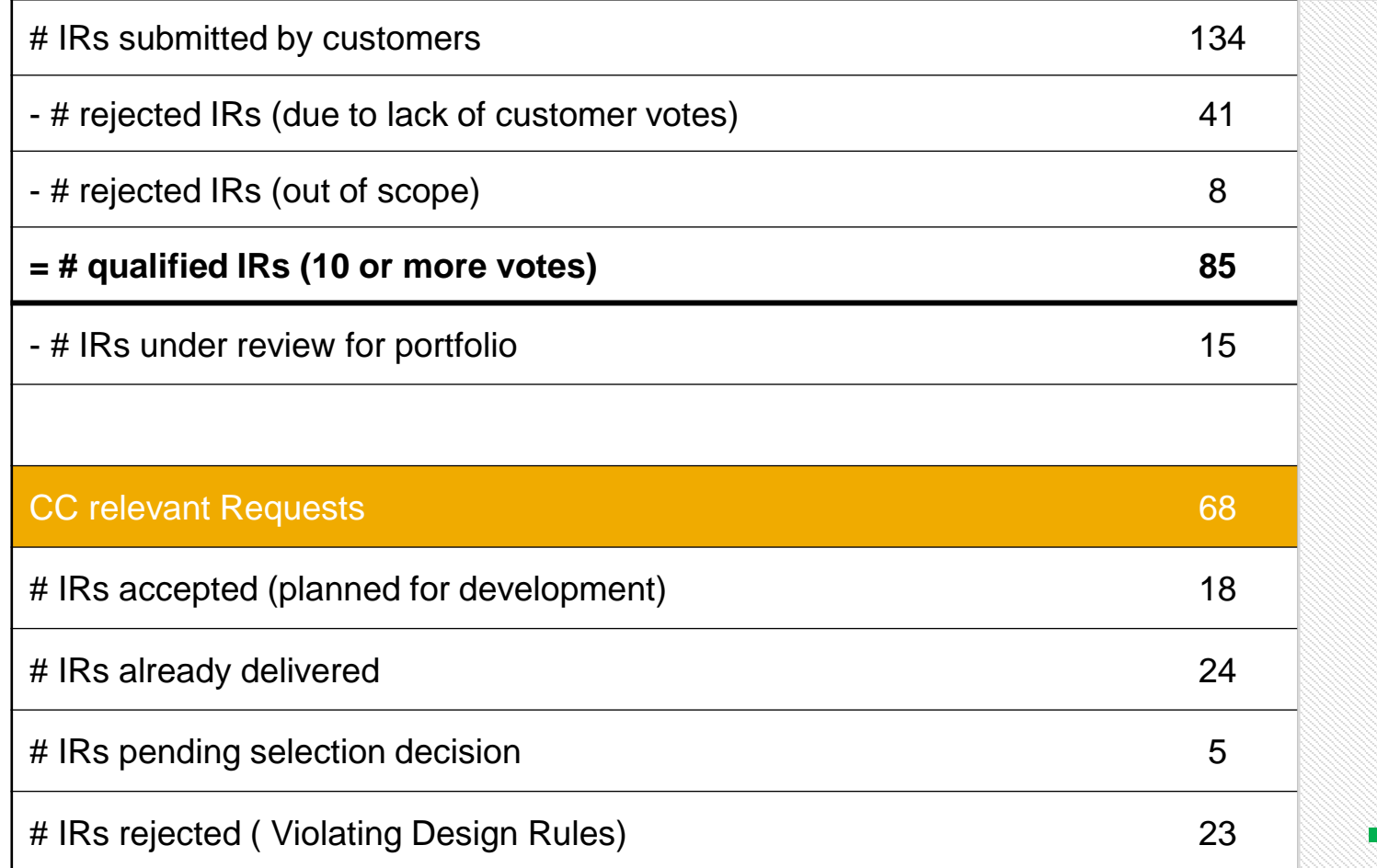

#### **Process Management**

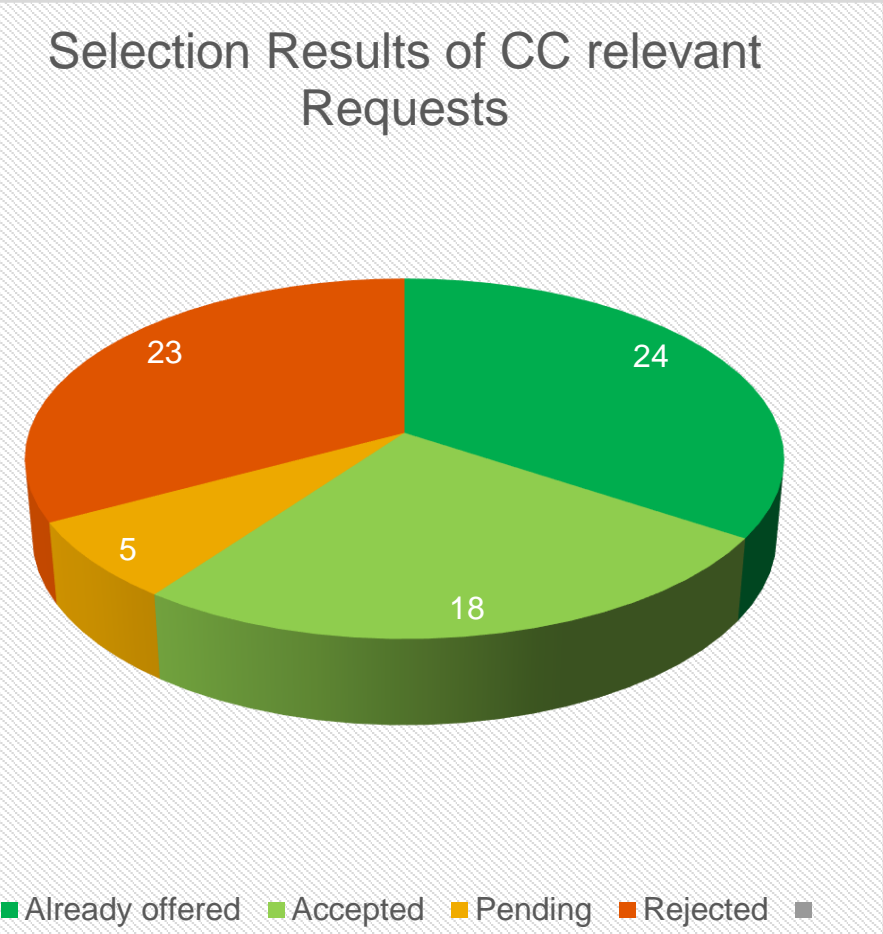

# **Improvement Requests – Overview planned implementation for "CC relevant requests"**

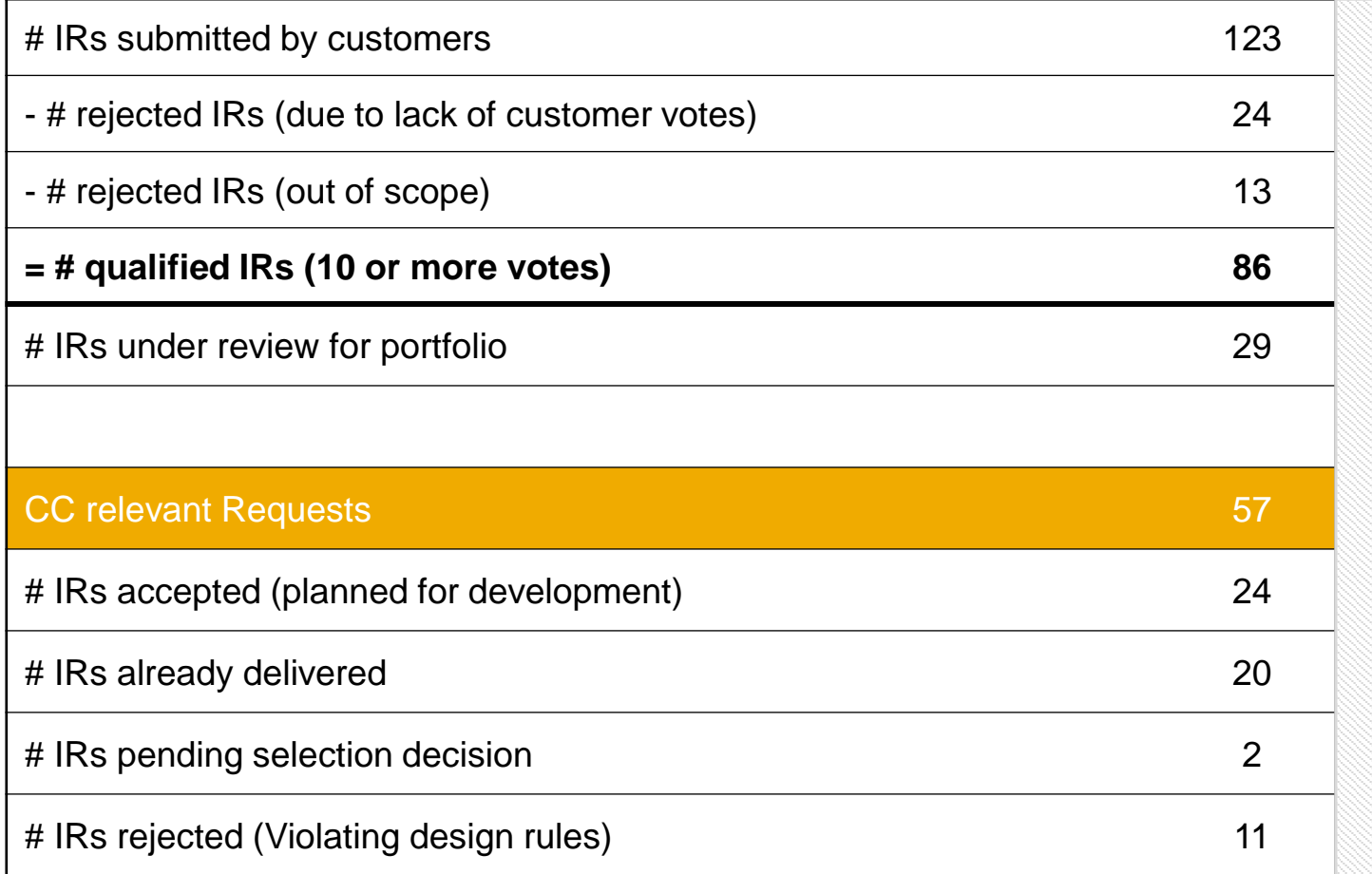

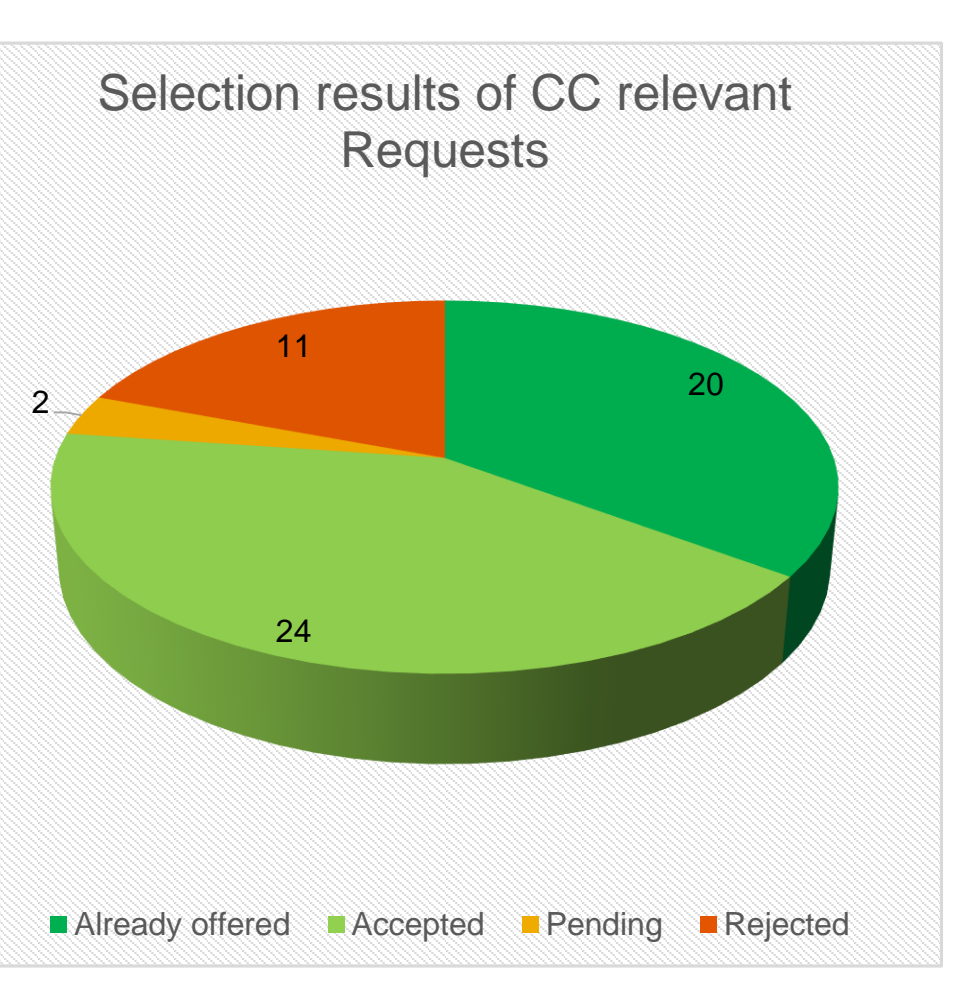

# **Improvement Requests – Overview planned implementation for "CC relevant requests"**

# IRs submitted by customers 132 - # rejected IRs (due to lack of customer votes) 41 - # rejected IRs (out of scope) 9 **= # qualified IRs (10 or more votes) 82** # IRs under review for portfolio 20 CC relevant Requests for 2019 **62 62** # IRs accepted (planned for development) 18 # IRs already delivered 29 # IRs pending selection decision 2 # IRs rejected (13 Violating design rules) 13 29 18 2 13 Selection results of CC relevant Requests Already delivered Accepted Pending Rejected

#### **Next steps**

- Development phase will start succeeding this selection call.
- Statuses will be maintained on the Customer Influence site accordingly within next days.
- Presentation of results in the **Delivery Call** webinar is planned for Q4/2019 (details to be communicated as soon as available later in 2019).
- A second Delivery Call later in 2020 will cover all portfolio-relevant items mentioned in this slide deck.

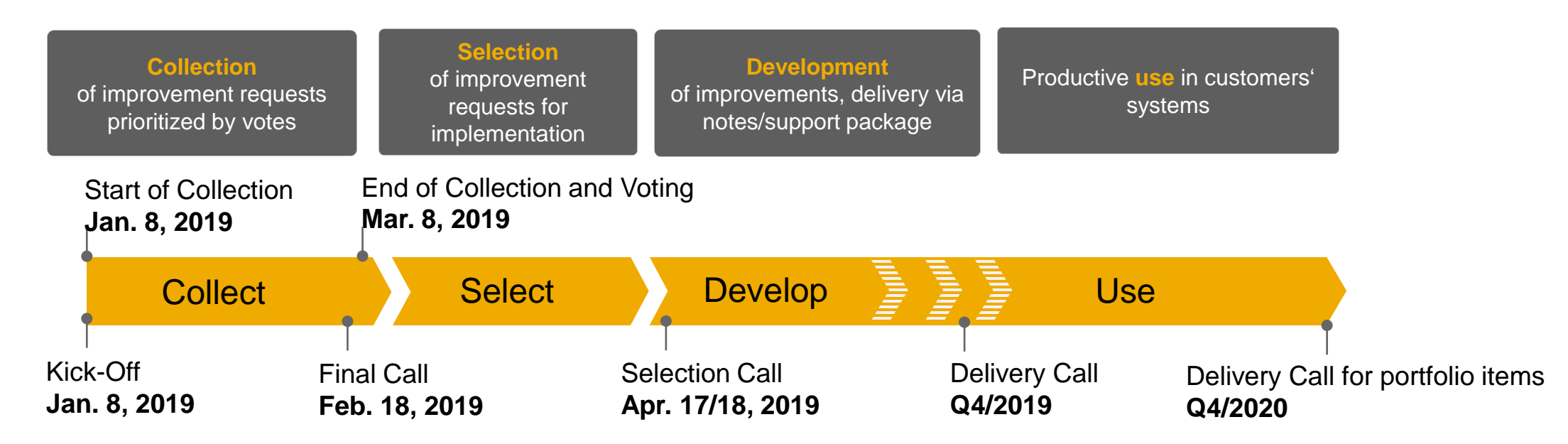

# **Detailed information about all requests**

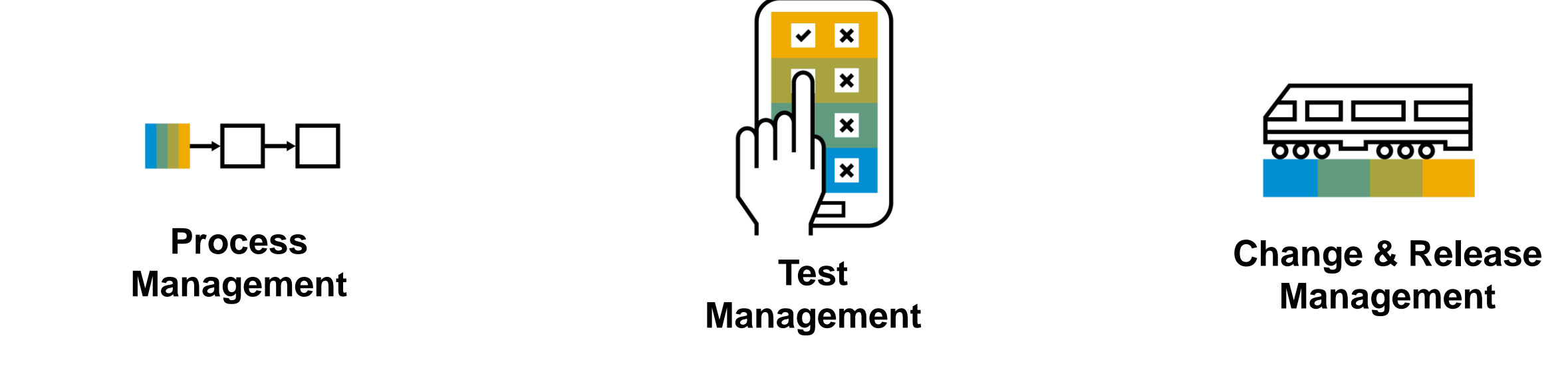

<https://influence.sap.com/sap/ino/#/campaign/1716> <https://influence.sap.com/sap/ino/#/campaign/1715> <https://influence.sap.com/sap/ino/#/campaign/1717>

## **Extending the Scope of SAP Customer Connection**

# **2017**

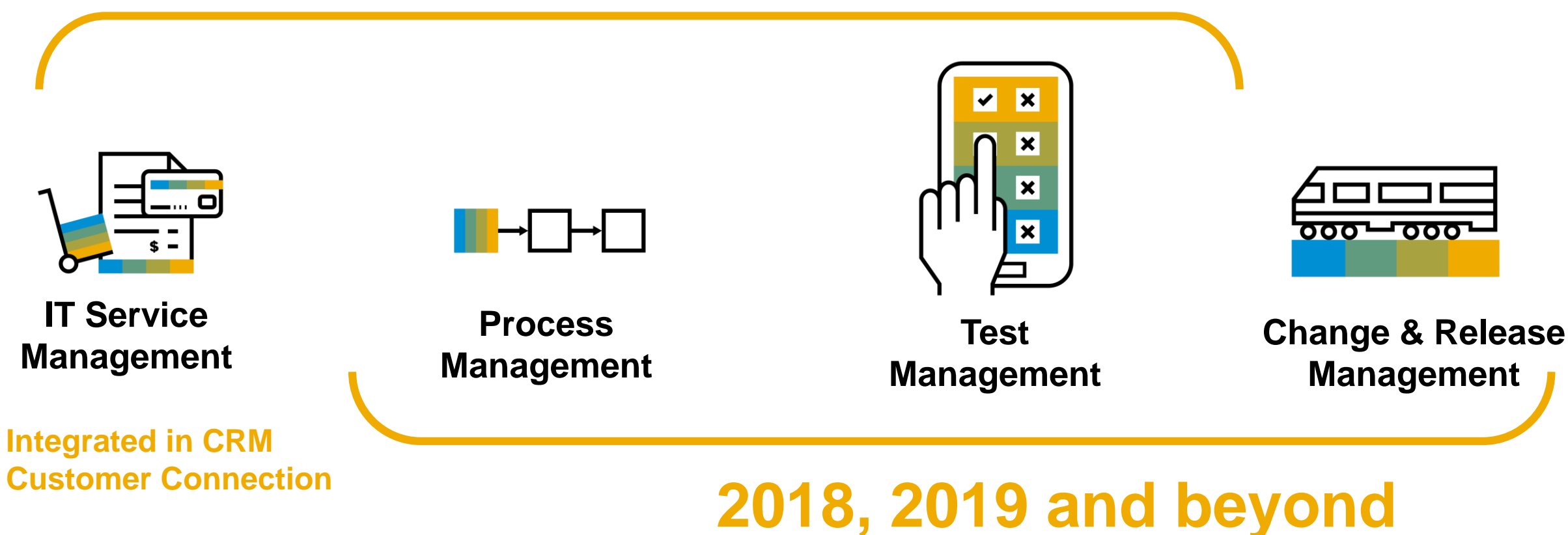

# Take the Session Survey.

We want to hear from you! Be sure to complete the session evaluation on the SAPPHIRE NOW and ASUG Annual Conference mobile app.

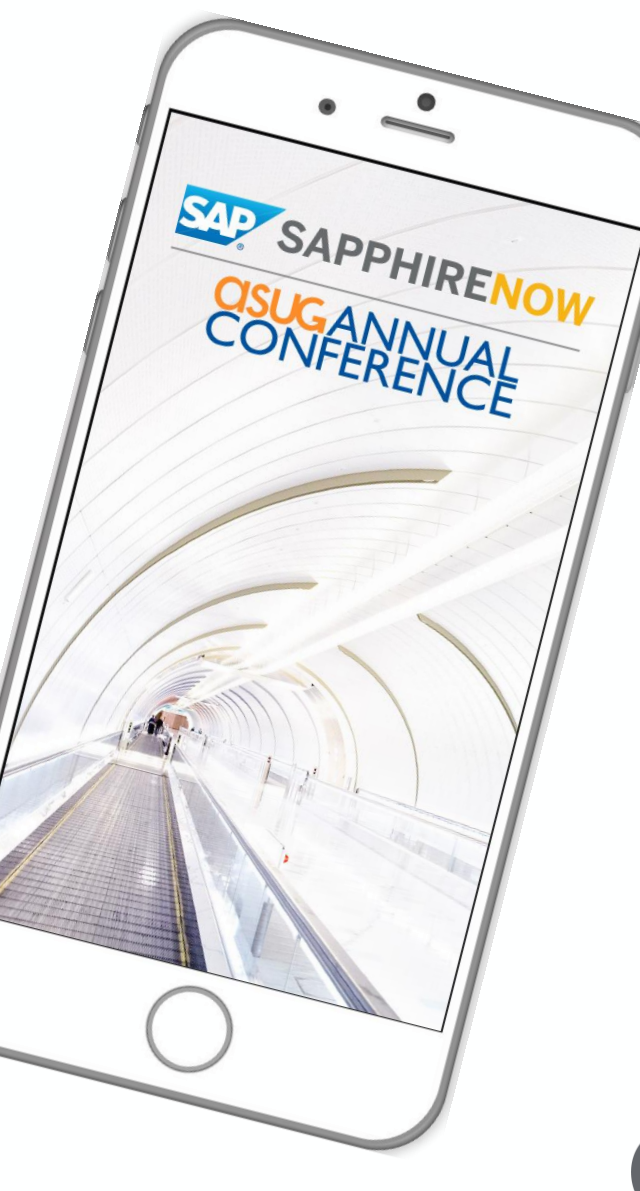

**SUG** 

# Presentation Materials

Access the slides from 2019 ASUG Annual Conference here: <http://info.asug.com/2019-ac-slides>

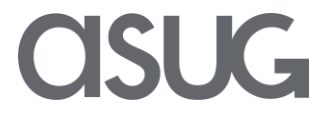

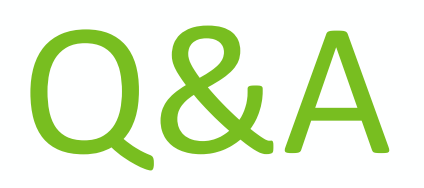

# For questions after this session, contact us at [email] and [email].

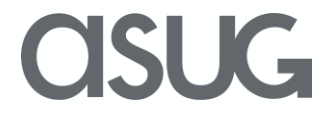

# Let's Be Social.

Stay connected. Share your SAP experiences anytime, anywhere. Join the ASUG conversation on social media: **@ASUG365 #ASUG**

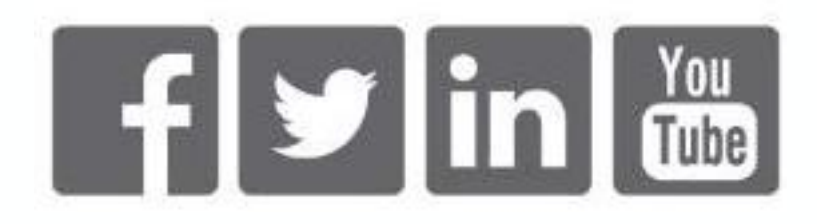

 $\mathbf{K}$ 

## **Accepted Improvement Requests (IRs)**

#### **Accepted**

SAP is pleased to announce the following enhancements planned to be implemented from the SAP Customer Connection program. We appreciate your input and support of this process.

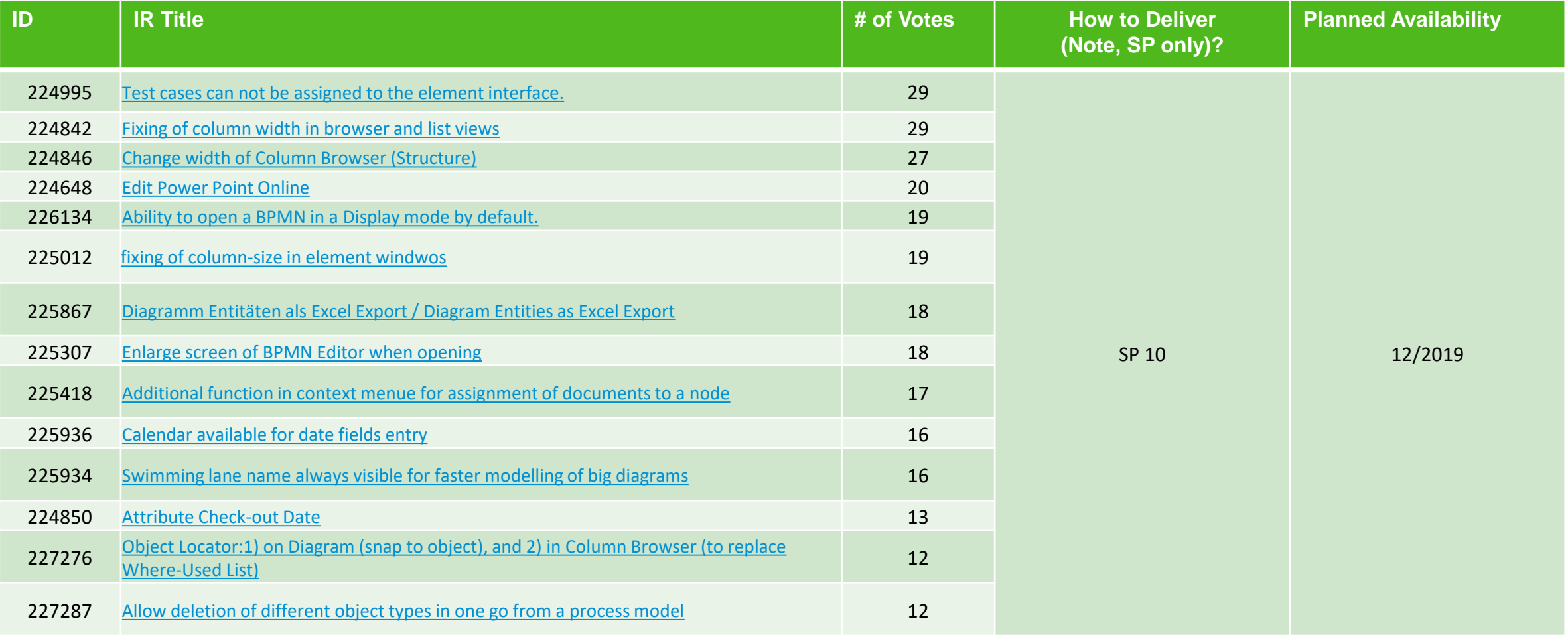

## **Accepted Improvement Requests (IRs)**

#### **Accepted**

SAP is pleased to announce the following enhancements planned to be implemented from the SAP Customer Connection program. We appreciate your input and support of this process.

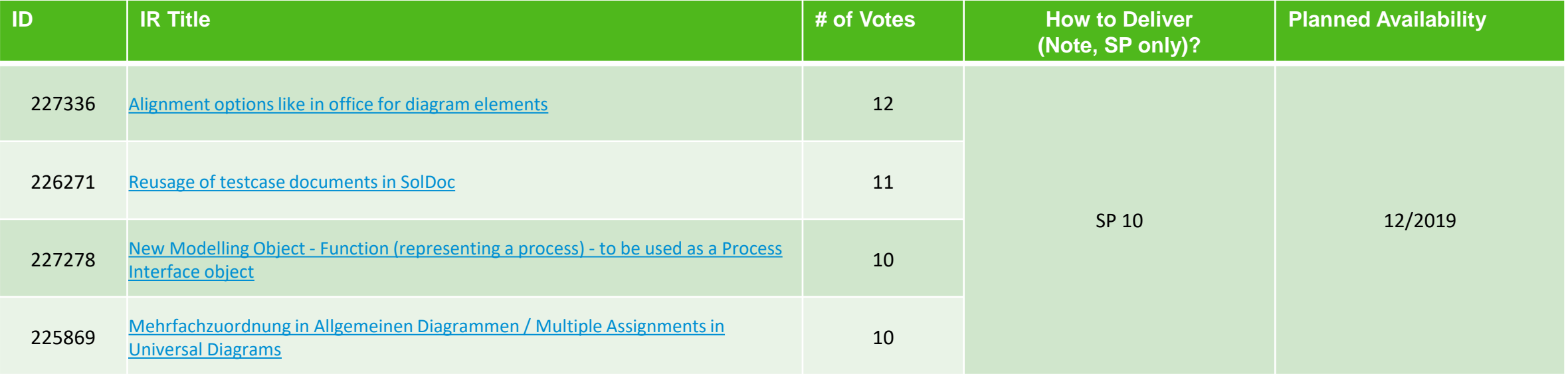

# **Already delivered Improvement Requests (IRs)**

#### **Already delivered**

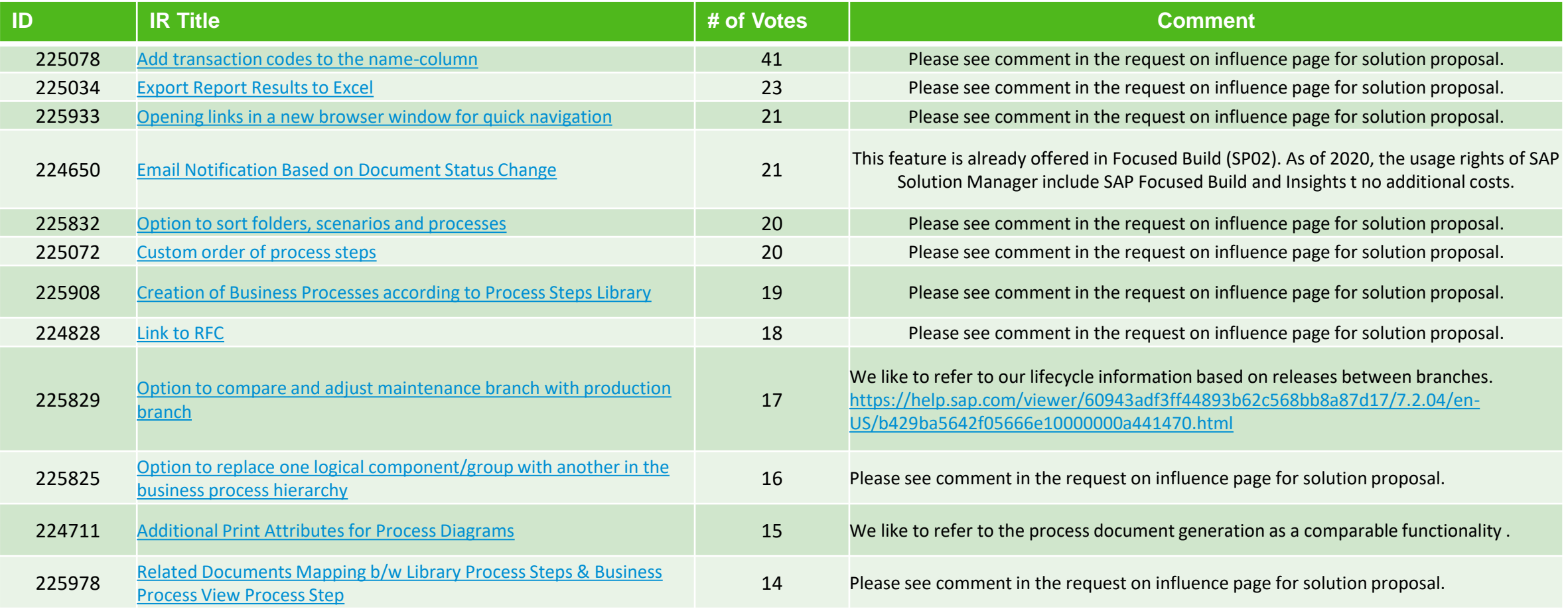

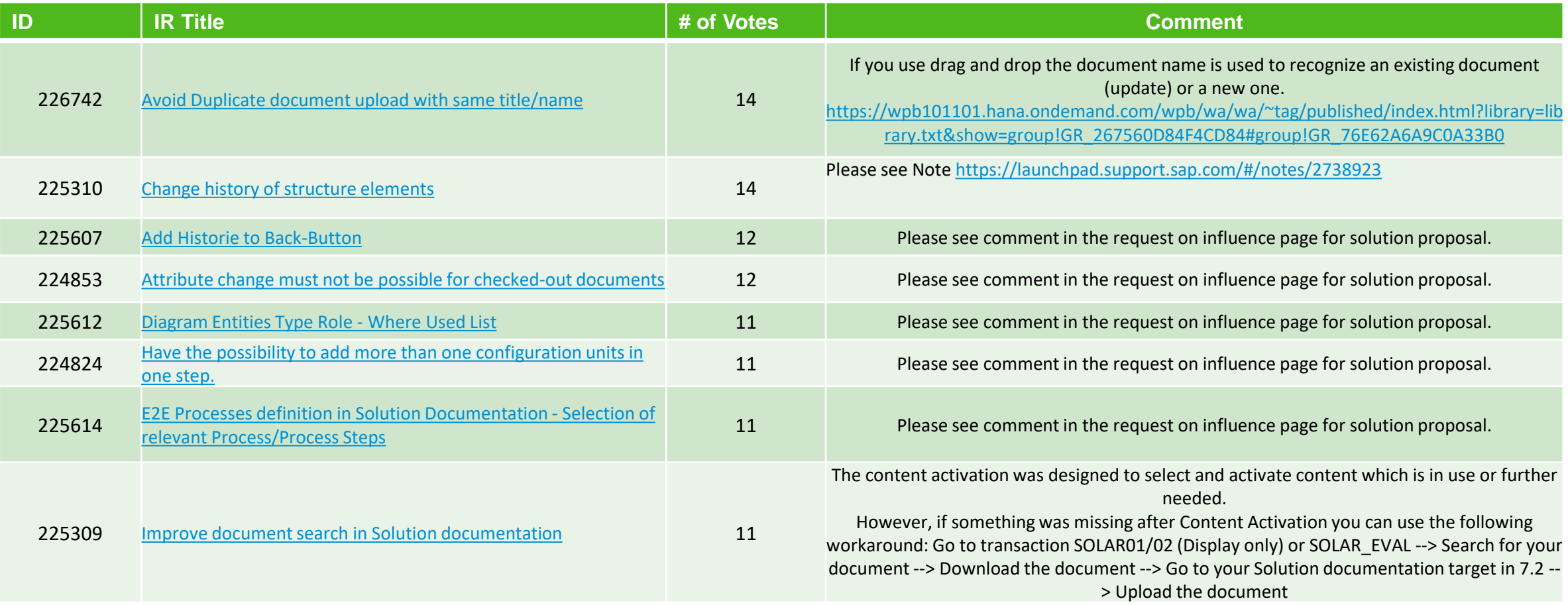

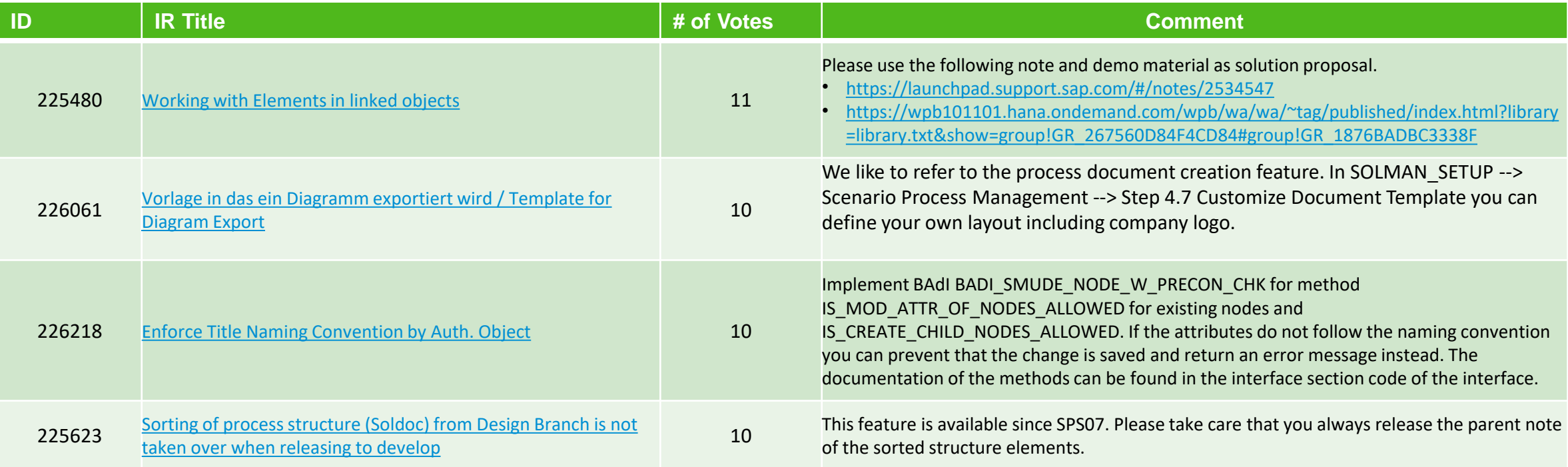

### **Accepted Improvement Requests (IRs)**

#### **Accepted**

SAP is pleased to announce the following enhancements planned to be implemented from the SAP Customer Connection program. We appreciate your input and support of this process.

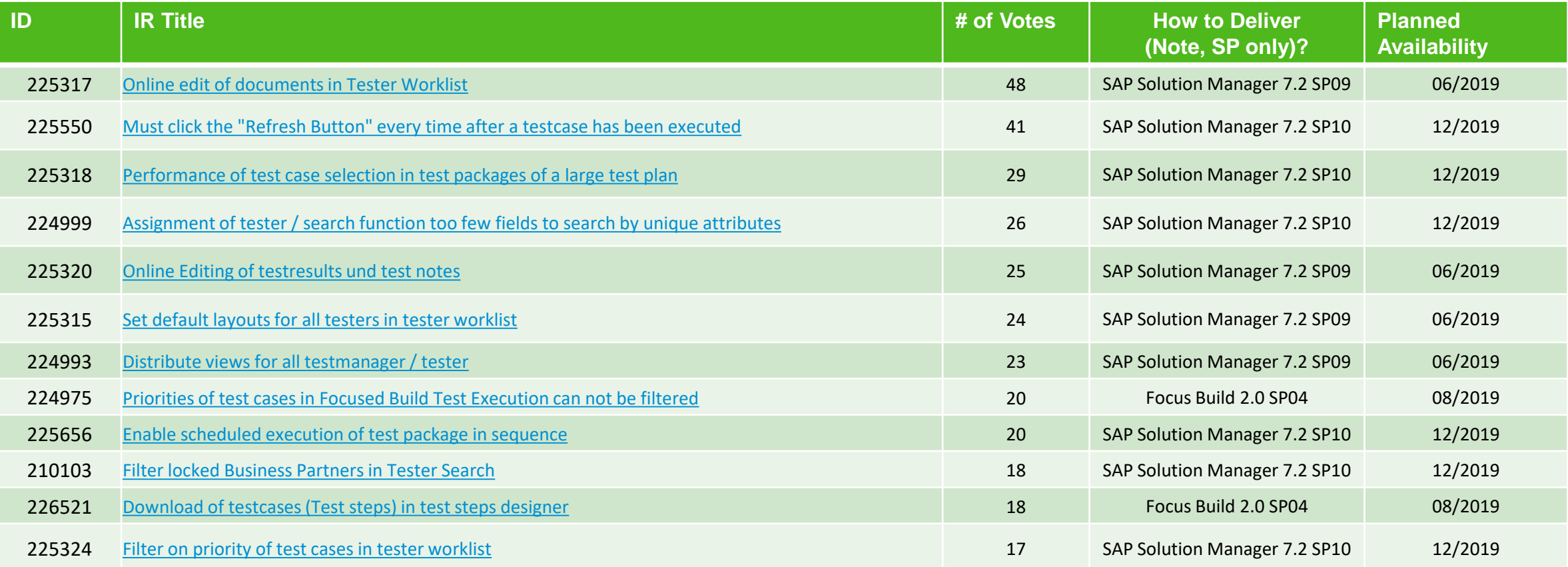

### **Accepted Improvement Requests (IRs)**

#### **Accepted**

SAP is pleased to announce the following enhancements planned to be implemented from the SAP Customer Connection program. We appreciate your input and support of this process.

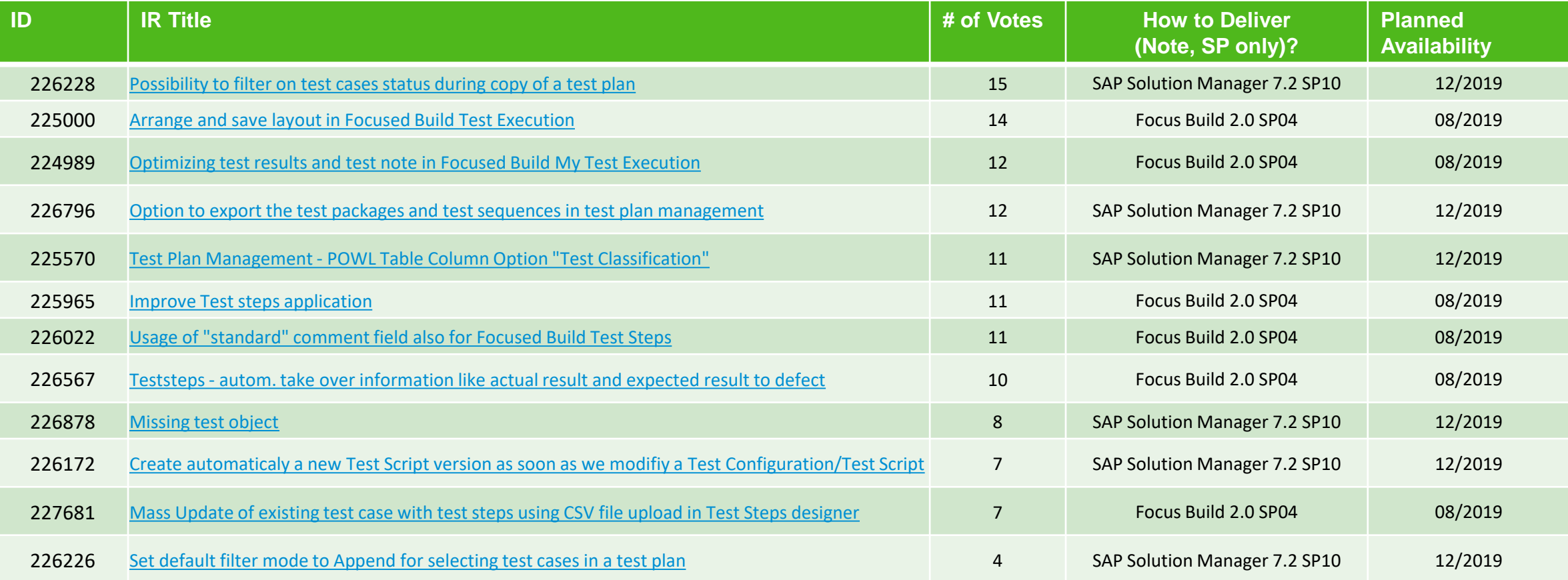

# **Already delivered Improvement Requests (IRs)**

#### **Already delivered**

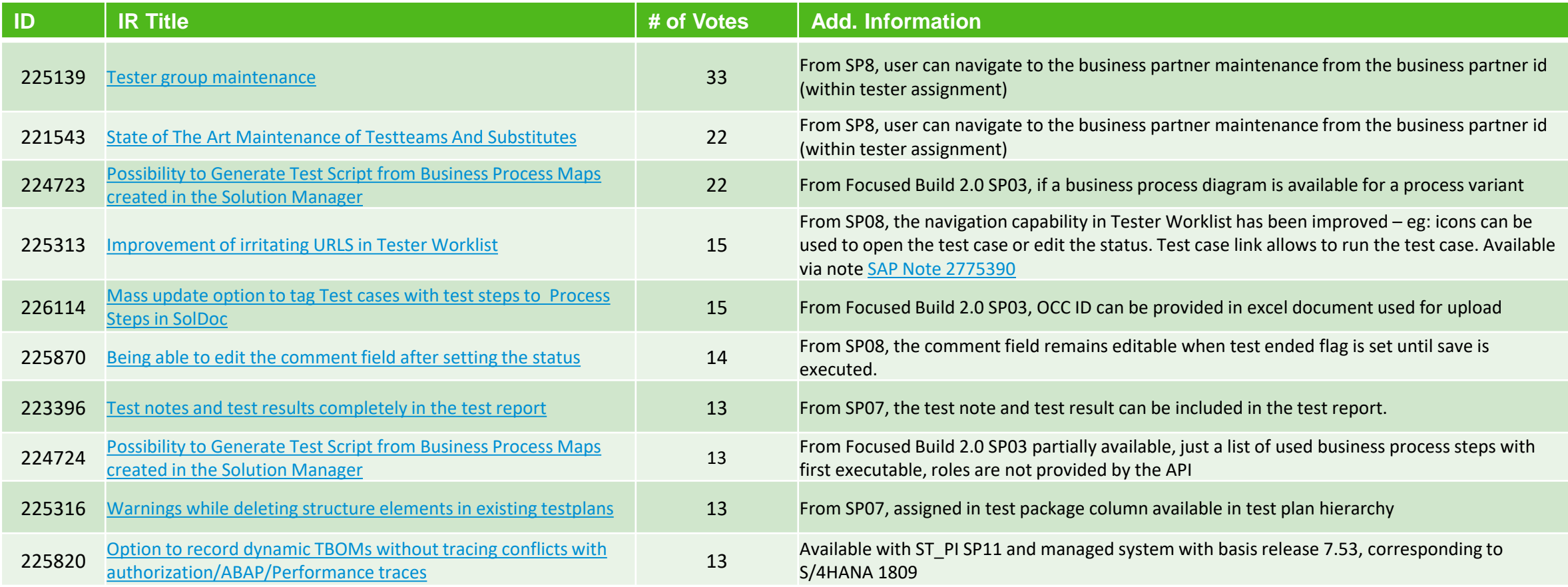

# **Already delivered Improvement Requests (IRs)**

#### **Already delivered**

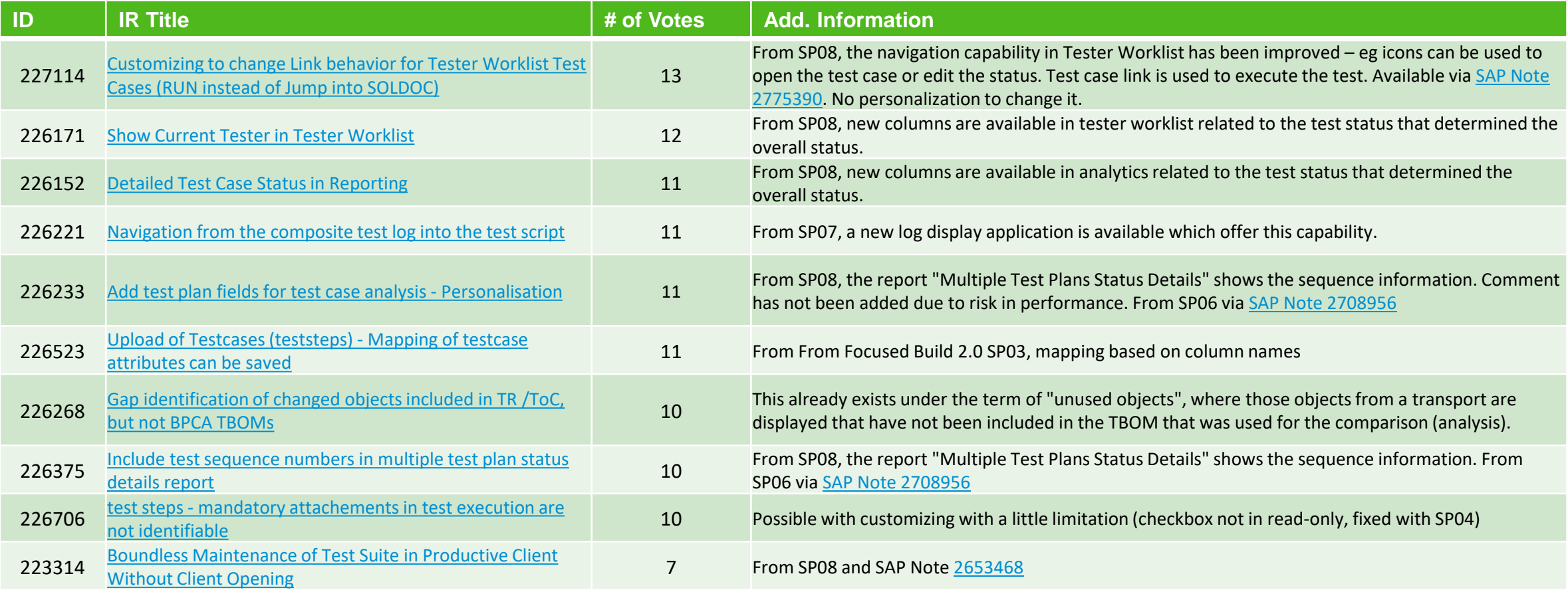

## **Accepted Improvement Requests (IRs)**

#### **Accepted**

SAP is pleased to announce the following enhancements planned to be implemented from the SAP Customer Connection program. We appreciate your input and support of this process.

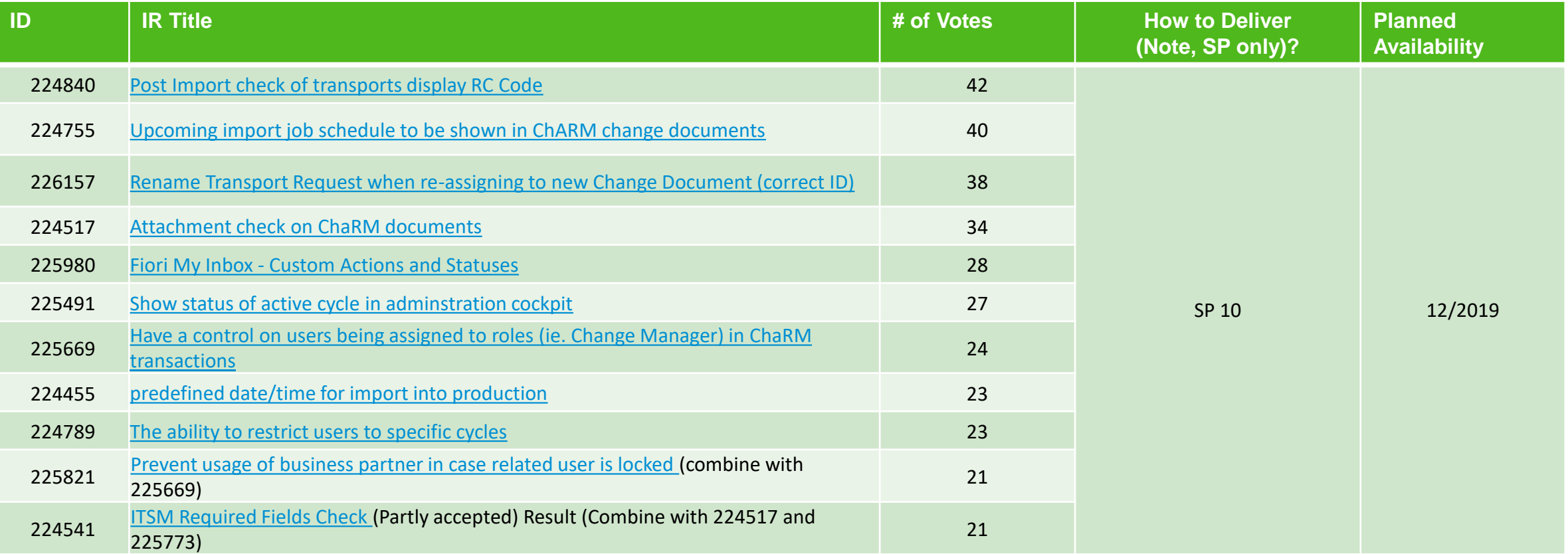

## **Accepted Improvement Requests (IRs)**

#### **Accepted**

SAP is pleased to announce the following enhancements planned to be implemented from the SAP Customer Connection program. We appreciate your input and support of this process.

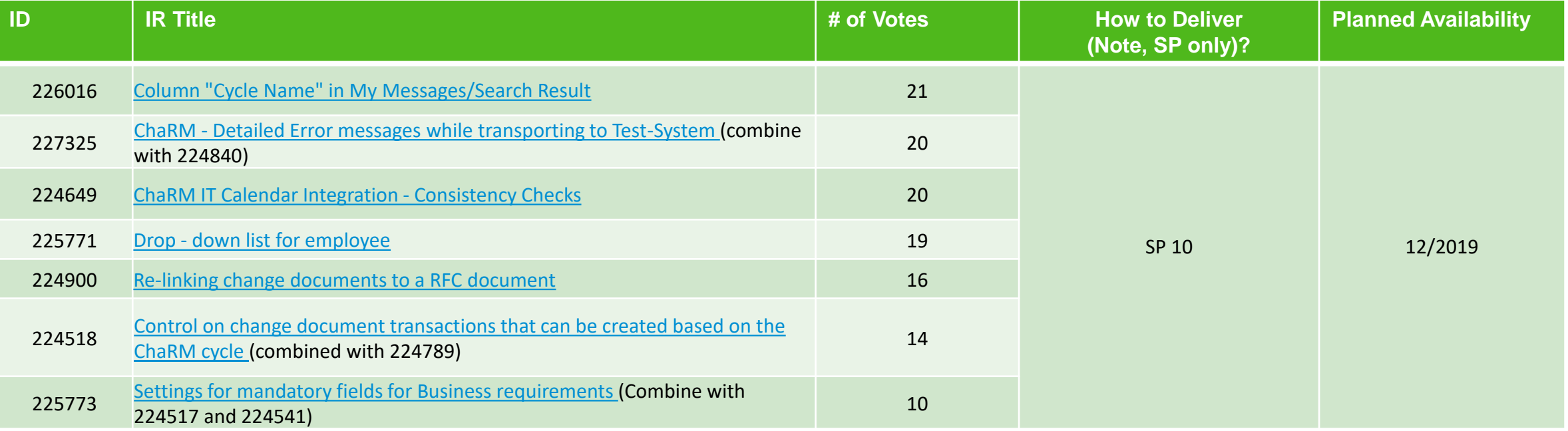

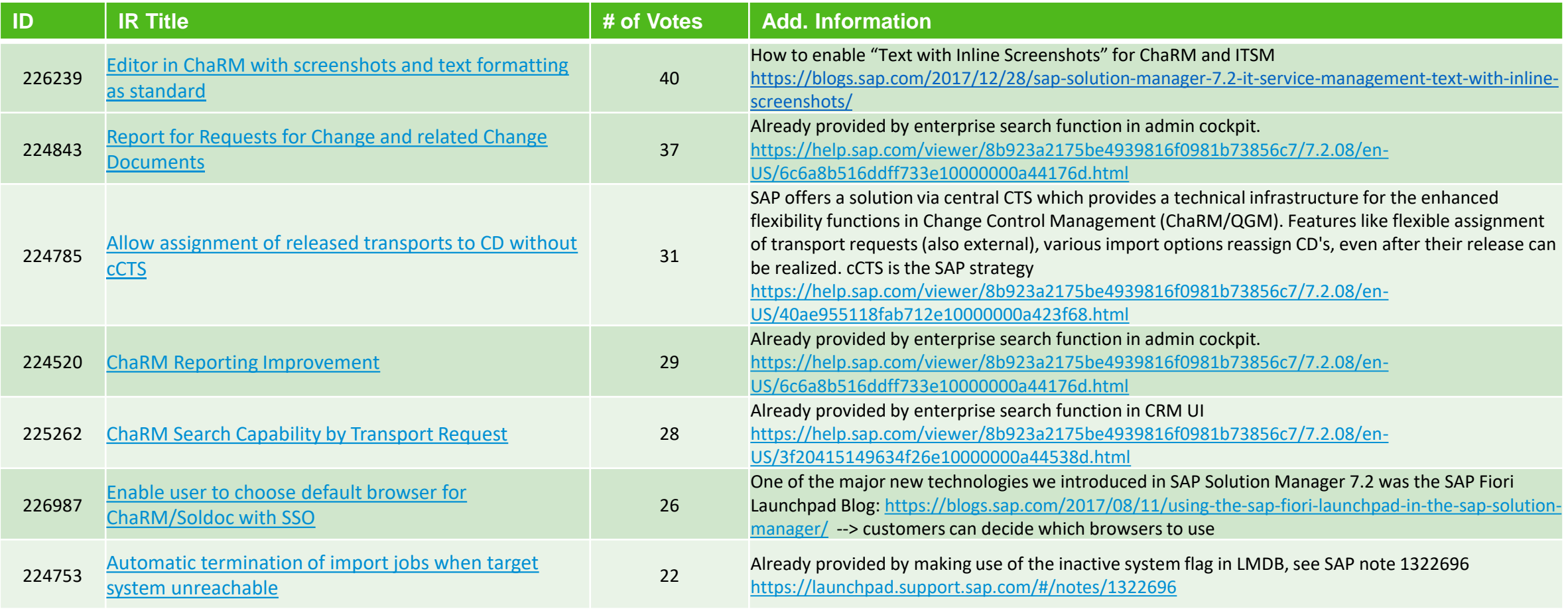

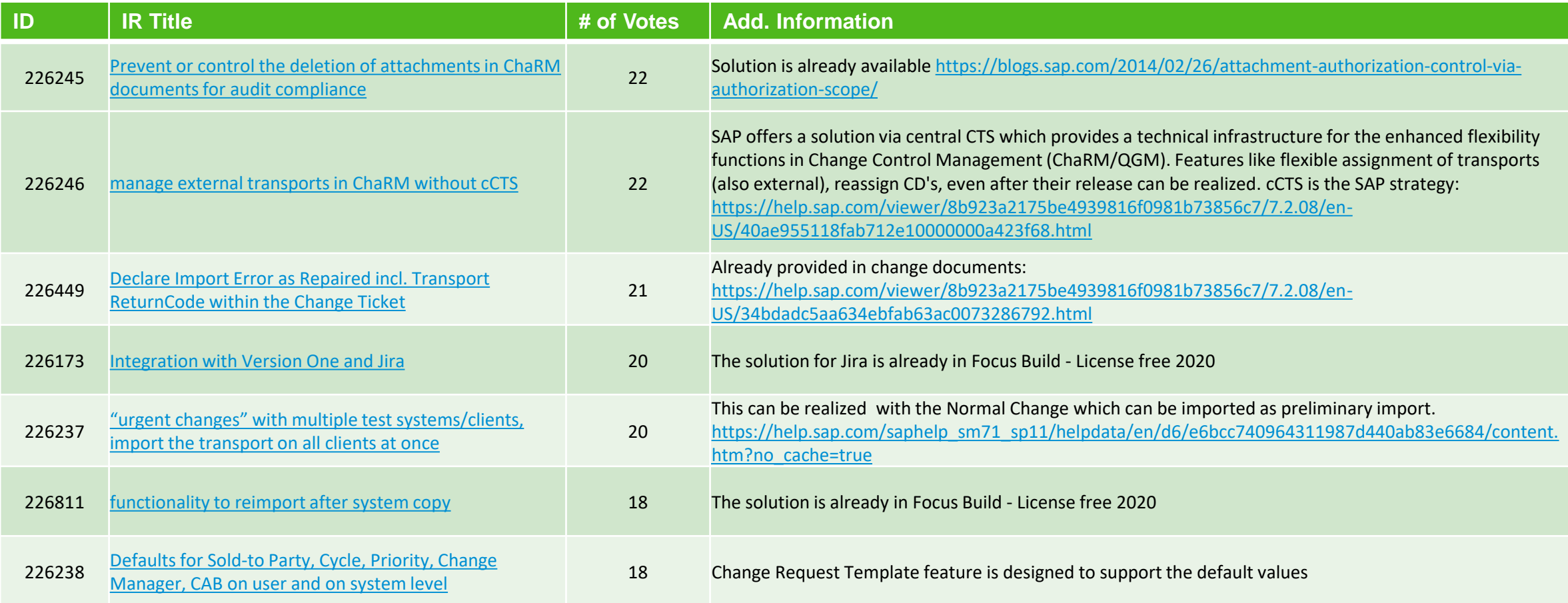

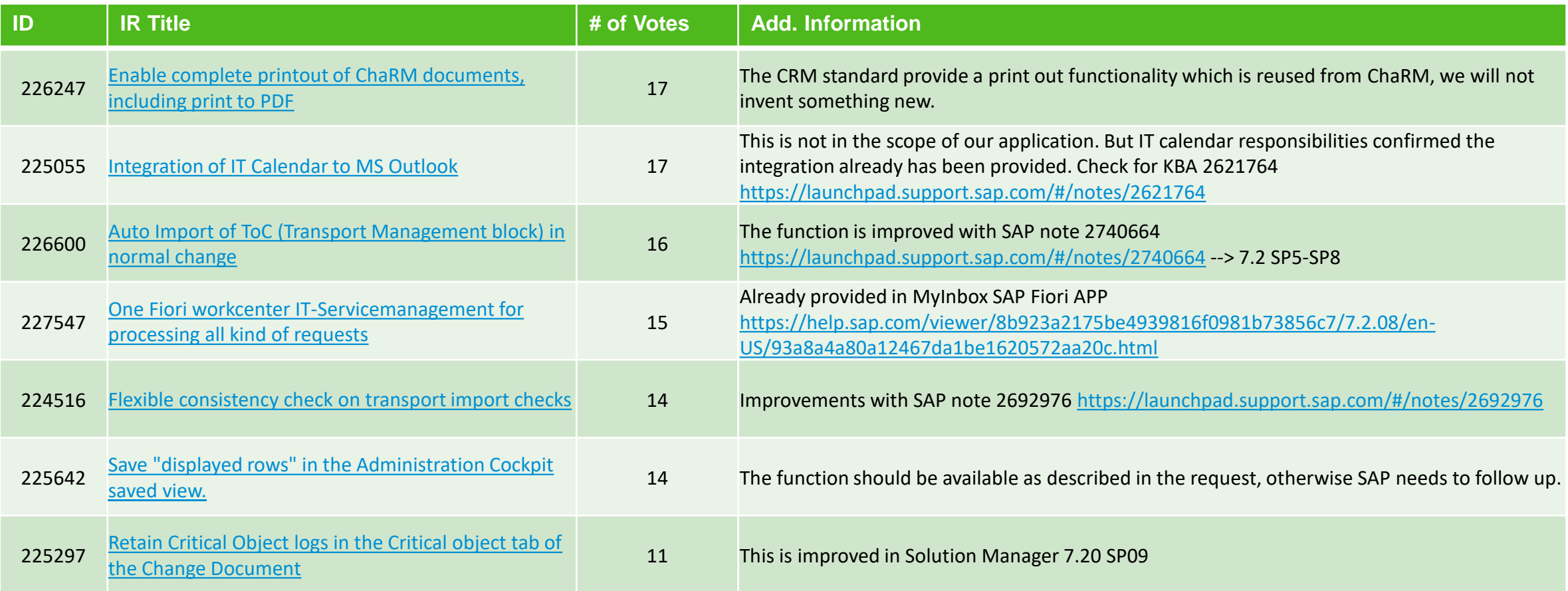

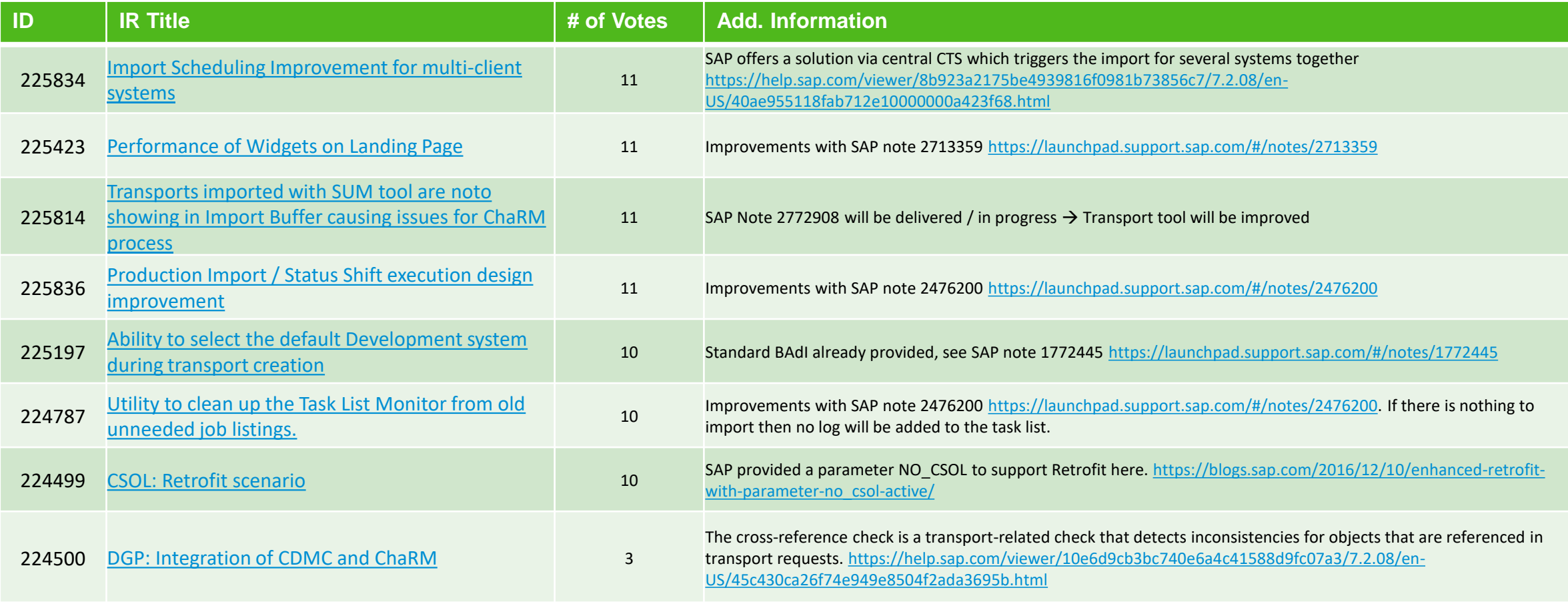